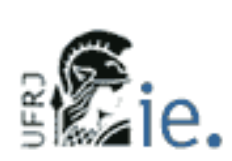

 $\begin{array}{c} \end{array}$ 

Universidade Federal do Rio de Janeiro Instituto de Economia ie. Mestrado em Economia

## **Modelos de volatilidade aplicados ao câmbio no Brasil: Uma Análise Comparativa**

Projeto de Dissertação Orientador: Getulio Borges da Silveira Filho Aluno: Pedro de Oliveira Valente

# **Livros Grátis**

http://www.livrosgratis.com.br

Milhares de livros grátis para download.

# Índice

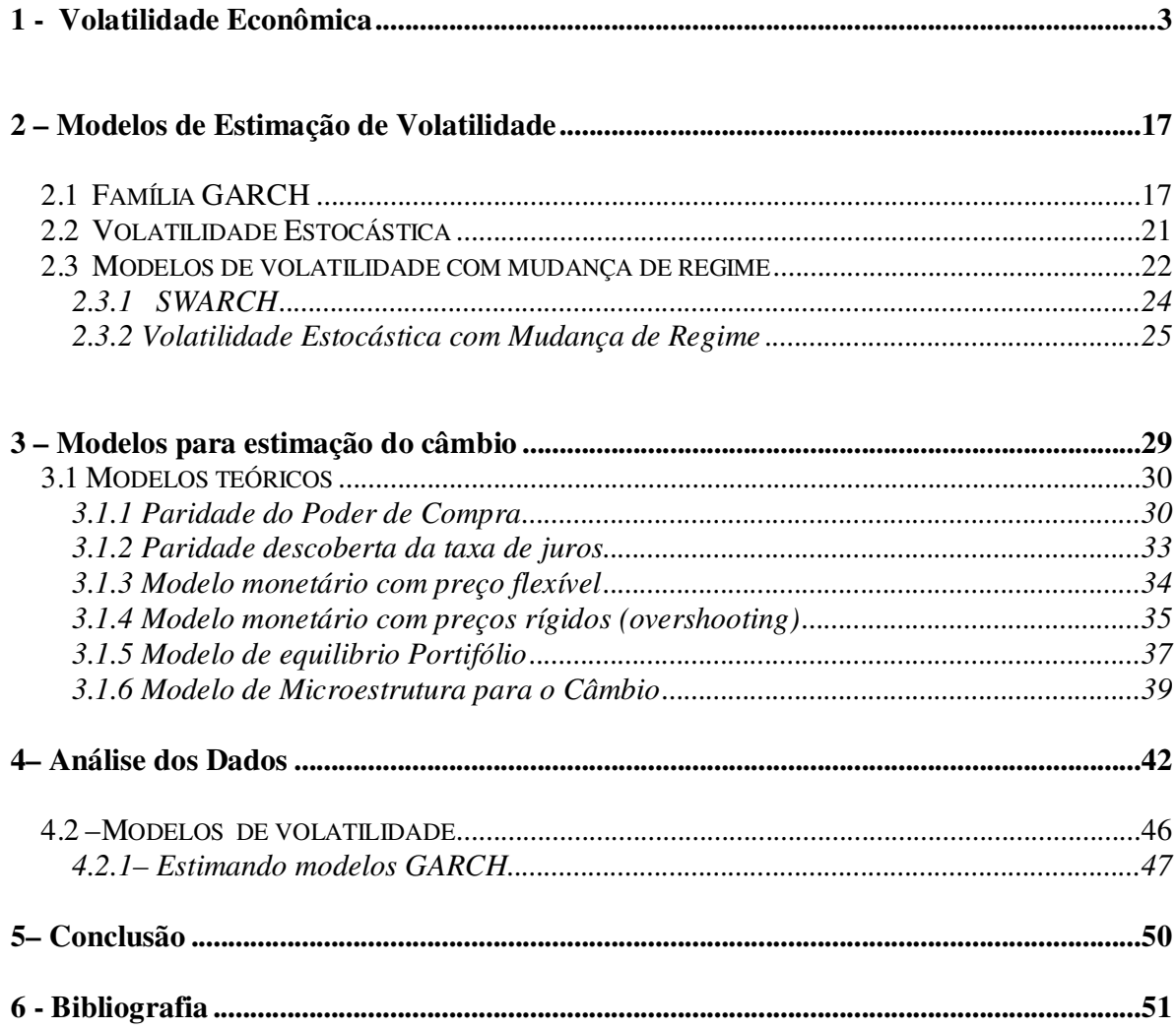

### **1 - Volatilidade Econômica**

-

A volatilidade em países em desenvolvimento tem se tornado um assunto cada vez mais presente no debate econômico. A forma como a volatilidade do PIB afeta o seu crescimento e outras variáveis, como investimento e consumo, depende da estrutura econômica e da forma como é conduzida a política econômica em cada país. Sendo assim, países em desenvolvimento tendem a se comportar em relação à volatilidade de suas variáveis macroeconômicas de forma diferente dos países mais desenvolvidos.

A volatilidade das variáveis econômicas pode ter origens diversas, tanto vindas de fontes externas como de fontes internas. As fontes externas podem ser uma mudança no preço internacional de um determinado *commodities*, alteração dos juros internacionais, mudança no volume de fluxo de capitais internacionais, variações do crescimento das economias estrangeiras, entre diversas outras fontes de volatilidade. As fontes internas podem ocorrer devido às políticas econômicas domésticas, estrutura de oferta e demanda interna, mudanças no cenário político ou quaisquer outras formas de mudança no comportamento da economia.

Estudos sobre o impacto da volatilidade na atividade econômica, no bem-estar e na distribuição de renda foram feitos recentemente, afirmando que a mesma afeta o crescimento econômico, sendo observada uma relação negativa entre o crescimento do produto e a volatilidade, principalmente no países em desenvolvimento<sup>1</sup>.

<sup>1</sup> Para maiores detalhes da relação entre a volatilidade e o PIB ver Loyayza, Norman e Hnatkovska, Viktoria (2003) e Ramey e Ramey (1995)

 O impacto da volatilidade no bem-estar ocorre principalmente através da volatilidade do consumo, que apresenta maiores níveis também em países emergentes. Na distribuição de renda, o impacto ocorre não apenas pela dificuldade de acesso aos mecanismos financeiros de proteção pela população mais pobre, como também pela maior dependência desta parcela da população pelos serviços públicos, influenciados pelo cenário de estabilidade econômica.

 A forma como a volatilidade afeta o nível de produção da economia ocorre através dos mecanismos de transmissão dos choques . Em Wolf (2004), o autor apresenta alguns canais de transmissão dos choques de volatilidade para o crescimento da produção da economia. Um ambiente de grande instabilidade afeta o planejamento de longo prazo e por isso, pode alterar decisões de investimento ou mudar sua composição para ativos com menor grau de especialização e maior facilidade de realocação. O sistema financeiro doméstico pode, através de imperfeições de mercado, amplificar choques externos e internos, como pode também, oferecer mecanismos de proteção para os agentes econômicos, diminuindo o efeito desses choques. O grau de abertura comercial da economia e a composição dos produtos de exportação e importação podem amplificar choques, caso a cesta de produtos negociados com o exterior seja baseada em poucos produtos, ou amenizar, caso o país tenha uma cesta de produtos bastante diversificada, possibilitando realocações tanto da oferta quanto da demanda interna.

O grau de integração financeira do país com o mundo é outro fator considerado por Wolf como um mecanismo de transmissão de choques e apresenta também ambigüidade em relação a este efeito, podendo oferecer mais um mecanismo de volatilidade ou estabilidade através de fontes de financiamento e produtos não oferecidos pelo sistema financeiro doméstico. E por último, os fatores de política interna podem gerar instituições e

4

mecanismos eficientes de correção de choques ou gerar choques pelas políticas mal conduzidas.

 Diversos países da América Latina sofreram uma série de reformas estruturais durante a década de 90. Em Kose, Prasad e Terrones (2003) e (2004), os autores analisam como a abertura comercial e a maior integração financeira influenciaram o comportamento da volatilidade macroeconômica na região.

 Em relação ao processo de integração financeira, os autores dividiram os países em desenvolvimento em dois grupos<sup>2</sup>, os países de maior e os países de menor integração financeira. Eles analisaram o comportamento da volatilidade da produção e do consumo, e a relação entre as volatilidades do consumo e do produto. Como resultado, os paises de maior integração financeira apresentaram um comportamento da volatilidade na produção praticamente estável, no consumo ocorreu um aumento da volatilidade na década de 90, assim como, a razão das volatilidades do consumo e da produção. Os paises de menor integração financeira apresentaram uma redução na volatilidade da produção, uma significativa redução na volatilidade do consumo porém, a relação entre volatilidade consumo e da produção permaneceu praticamente constante.

Para a abertura comercial os autores encontraram uma relação positiva entre esta variável e a volatilidade da produção e do consumo. Porém, para a relação entre as volatilidades do consumo e da produção, a abertura comercial apresentou um sinal negativo na regressão<sup>3</sup>, ou seja, o processo de liberalização comercial diminuiu a volatilidade do consumo comparado com a volatilidade da produção. Além disso, os autores encontraram uma

 $\overline{a}$ 

<sup>&</sup>lt;sup>2</sup> O Brasil é considerado no grupo de paises de maior integração financeira

<sup>3</sup> O autores utilizam duas medidas para abertura comercial. A primeira é uma medida das restrições nas transações de conta corrente assumindo 1 caso tenha restrição e 0 caso contrário. A segunda é a proporção das importações e exportações no PIB.

suavização na relação negativa entre volatilidade e o produto com a introdução da abertura comercial e da integração financeira.

Além das reformas, os países em desenvolvimento se mostram sujeitos à grandes variações em seu quadro macroeconômico. Em Annop (2006), o autor apresenta um estudo sobre a volatilidade macroeconômica na América latina. Esta região apresentou nas última décadas, um número de casos de hiperinflações ou inflações em altos níveis, crises bancárias e cambiais, não pagamento ou renegociação da divida e crises políticas, maior do que em outras regiões do mundo. Além disso, o autor argumenta que na América Latina os países não apresentam crescimento por longos períodos, sendo normalmente interrompidos por recessões, instabilidade financeira e crises. Com isso, teríamos um cenário de volatilidade mais alta e um crescimento médio abaixo do comparado à outras regiões.

Em estudo do Banco Mundial, De Ferranti (2000), apresenta alguns resultados importantes sobre as causas da volatilidade macroeconômica na América Latina. Entre os fatores que influenciam a volatilidade do PIB na região, o autor estima<sup>4</sup> que a diferença entre a volatilidade na América Latina em relação aos países industrializados e do leste asiático, se deve em 34% pela volatilidade da política macroeconômica ( 15 % devido a volatilidade da política fiscal e 19% pela volatilidade da política monetária), 24% pela volatilidade dos termos de troca na região , 19% pelo volume do fluxo de capital, 12% pelo tamanho do sistema financeiro doméstico, 6% caso o país seja exportador de petróleo, 4% pela volatilidade dos fluxos de capitais e 1% para outros fatores.

 Além disso, em IMF (2005), é analisado a proporção dos fatores globais, regionais e específicos de cada país para o comportamento da volatilidade do PIB real per capita entre as

-

<sup>4</sup> Regressão feita com dados de 1975-99

regiões mundiais. Como resultado foi encontrado para os países da América Latina que 73.7 % da volatilidade pode ser explicada por fatores específicos do país, 13.7% por fatores regionais e 12.6% por fatores globais, reforçando as características internas dos países da América Latina como sendo a sua principal fonte de volatilidade.

 Sendo assim, cabe investigar para o caso brasileiro como a volatilidade macroeconômica vem se comportando diante das grandes mudanças ocorridas na economia, a partir década de 90. Além das mudanças econômicas estruturais ocorridas neste período, o país sofreu uma série de crises internacionais como as crises Mexicanas (1994) , Ásia (1997), Rússia (1998), Argentina (2001) e a crise Cambial brasileira (1999). Com isso, conhecer a forma como essas mudanças afetaram o comportamento da volatilidade no Brasil é importante para compreender melhor o funcionamento da economia no pais.

As mudanças no cenário interno da economia brasileira, na década de 90, afetaram diversos dos pontos mencionados acima como fontes de volatilidade para os países emergentes. Por isso, uma breve apresentação dos principais pontos destas mudanças será feita à seguir, buscando observar de que forma as reformas na economia brasileira poderiam afetar a sua estabilidade.

 Após uma década de baixo crescimento e inflação em ritmo acelerado, na década de 90 ocorreram profundas reformas na economia brasileira. As reformas adotadas buscavam o combate a inflação, um processo de redução da participação do estado na economia e uma maior abertura comercial e financeira da economia brasileira. O sucesso no combate à inflação veio como a introdução do Plano Real que, como observado por Lavínia Barros de Castro em Giambiagi *et al.* (2005), tinha como diagnóstico da causa da inflação o desajuste nas contas públicas. Entre as medidas adotadas pelo plano estavam a âncora cambial do real com o dólar e a adoção de uma política monetária ativa com a utilização dos juros para evitar a aceleração da inflação e atrair capitais estrangeiros.

Porém, com a mudança do cenário externo, gerado pelas crises internacionais, os desequilíbrios fiscal e da balança comercial, em 1999 a âncora cambial, um dos pilares do plano real, não conseguiu ser mantida pelas autoridades econômicas da época, ocorrendo a desvalorização do real. Com isso, nesse período iniciou-se uma nova fase da economia brasileira com a introdução do regime de metas de inflação, a adoção do regime de câmbio flutuante e um maior um ajuste fiscal, sendo destacado a aprovação da lei de responsabilidade fiscal.

No Setor financeiro após a crise dos bancos Econômico, Bamerindus, Nacional, Banespa e Banerj, uma série de medidas foram adotadas pelo governo buscando seu fortalecimento. As principais medidas adotadas, como apresentadas em Giambiagi *et al* (2005), são: (1) a instituição do programa de estimulo à reestruturação e ao fortalecimento do sistema financeiro nacional (PROER); (2) a privatização da maioria dos bancos estaduais; (3) Facilitou a entrada de bancos estrangeiros no mercado brasileiro; (4) favoreceu o processo de conglomeração do setor; (5) ampliou os requisitos de capital para a constituição de bancos; (6) aprimorou o acompanhamento e monitoramento do nível de risco do sistema por parte do Banco Central.

 As mudanças de política econômica no período foram, como já mencionado acima, a implementação do regime de metas de inflação e a livre flutuação do câmbio. Os efeitos do regime de metas de inflação no Brasil foram observados por Freitas (2002) e Fraga (2003). Alguns do pontos apresentados por estes autores serão analisados a seguir, com o objetivo de analisar a evolução das variáveis macroeconômicas com a introdução deste sistema.

8

Em Fraga (2003), os autores argumentam que o regime de metas de inflação apresentou um bom resultado no combate à inflação tanto nos países desenvolvidos quanto nos emergentes. Porém, este último grupo apresentou resultado piores em relação ao primeiro devido as instituições fracas, baixa credibilidade, instabilidade macroeconômica e alta vulnerabilidade diante de choques externos.

 Além disso, o regime de metas de inflação deve lidar com três fontes de instabilidade nos paises emergentes, ainda segundo os autores. A primeira é a necessidade de um ajuste fiscal que esteja de acordo com a política monetária. Este ajuste nos países emergentes, normalmente com histórico de política fiscal expansionista, têm pouca credibilidade dos agentes econômicos gerando expectativas inflacionárias maiores e com isso, a necessidade de políticas monetárias mais contracionistas afetando o ajuste fiscal. Por isso, os autores apontam para a necessidade de criar políticas fiscais e monetárias na mesma direção.

 O segundo ponto é a expectativa que uma política monetária mais rígida dificilmente será mantida diante de uma crise financeira e por isso, os paises emergentes com sistemas financeiros mais frágeis tenham menor credibilidade da manutenção de uma política monetária rígida.

Por último, os paises emergentes estão mais sujeitos aos choques externos e a paradas repentinas do influxo de capitais. Estes choques afetam o câmbio , a inflação e a taxa juros, criando assim, uma maior volatilidade destas variáveis. Com isso, os autores apresentam dados apontando para uma maior volatilidade do câmbio, juros e inflação nos países emergentes, sendo Brasil, Chile, Hungria , Peru, paises com maiores volatilidades do câmbio entre os emergentes.

9

Com isso, fica claro que os desafios do regime de metas de inflação são a construção da uma maior credibilidade ao sistema e a maior volatilidade das variáveis macroeconômicas. Em Freitas (2003) esses desafios são apresentados dando maior atenção a alta volatilidade do câmbio no Brasil, após a desvalorização de 1999, como sendo um dos maiores desafios para o regime de metas de inflação nos países emergentes. Segundo os autores as depreciações ocorridas em 2001 e 2002 foram grandes testes para o regime de metas de inflação no Brasil em especial para o caso de 2002, quando o país sofreu uma forte crise de confiança e uma grande reversão dos fluxos de capitais para o país.

O comportamento do câmbio nos países emergentes, principalmente após a adoção pela maioria destes países do câmbio flutuante, vem sendo observado por diversos autores. Um dos pontos de grande importância neste debate foi levantado por Calvo e Reinhart (2000), onde os autores apontam para uma questão relativa à flutuação nestes países conhecida como *Fear of Floating.* Neste artigo os autores investigam a hipótese de alguns países que embora pratiquem um câmbio de livre flutuação, acabam atuando no mercado de câmbio para evitar os efeitos das suas variações.

Neste estudo, Calvo e Reinhart observam que alguns países com livre flutuação do câmbio apresentam baixa volatilidade cambial e uma alta volatilidade dos juros e das reservas internacionais, indicando a existência de intervenções governamentais para atenuar a flutuação do câmbio. Em Souza e Hoff (2004), os autores utilizam as metodologias de Calvo e Reinhart e de Hausmann *et al* (2000)<sup>5</sup>, para o caso brasileiro após a desvalorização de 1999. Como resultado foi encontrado uma genuína flutuação do real, estando esta acima do intervalo de +/- 2,5 % em 54% dos meses no período de 1999 até 2002.

-

<sup>5</sup> Calvo e Reinhart medem a volatilidade das variáveis pela frequência das variações que estão entre determinados limites , enquanto Hausmann á medida de volatilidade é feita por desvios padrões.

Além disso, os autores observaram, utilizando o mesmo método, as variações do juros e das reservas internacionais, buscando analisar se essa flutuação cambial no Brasil foi resultado de uma livre flutuação ou de tentativas frustradas de intervenções do governo. Para a volatilidade das reservas o Brasil também apresentou um percentual de variações acima do limite de  $+/- 2,5\%$ , de  $46\%$ <sup>6</sup>.

Considerando a volatilidade dos juros, o Brasil apresentou uma taxa muito superior à americana. No Brasil em 85% dos meses a variação dos juros encontraram-se acima do limite de +/- 0,5 p.p, enquanto nos Estados Unidos apenas em 8% dos meses a variação do juros ficou acima deste intervalo<sup>7</sup>. Usando os indicadores de Volatilidade relativa, apresentados por Hausmann, entre a razão dos desvios padrões do câmbio sobre o juros e dos desvios padrões do câmbio sobre as reservas, foram encontrados valores que indicaram uma maior proximidade do caso brasileiro da flutuação genuína, apresentando assim valores próximos aos resultados norte americanos<sup>8</sup>.

Esse resultado, de uma aparente flutuação genuína do câmbio brasileiro com algumas intervenções, mostra que existem razões pelas quais pode-se desejar uma livre flutuação do câmbio como também períodos em que se deseja evitá-la.

Os regimes de câmbio fixo apresentam alta vulnerabilidade frente a ataques especulativos, perda de autonomia da política monetária e a perda do câmbio como mecanismo de ajuste do balanço de pagamento. Na década de 90, as crises cambiais geraram uma série de problemas para as economias emergentes causando, além dos problemas no câmbio, crises financeiras.

 $\overline{a}$ 

<sup>6</sup> Valor encontrado para variações de reservas para a atuação no mercado de câmbio.

<sup>7</sup> Como mencionado no texto grande parte das variações do juros no Brasil ocorreram para a estabilização dos preços, que nem sempre tem origem cambial. 8 Usado como país de forte comprometimento com a flutuação cambial.

Existem basicamente três tipos de modelos para se analisar as diferentes crises cambiais. Os primeiros modelos foram desenvolvido inicialmente por Krugman e são chamados de modelos de primeira geração. Nestes modelos, as crises cambiais são causadas principalmente pelas políticas econômicas domésticas. Neste caso, o país pratica uma política interna levando a uma deteriorização dos fundamentos da economia e, conseqüentemente, à perda de receita em moedas estrangeiras. Como estes países possuem reservas de moedas estrangeiras finitas, então esta política interna poderá causar um ataque especulativo contra a moeda doméstica.

Outros modelos de crise cambial são chamados modelos de segunda geração. Nestes modelos o governo enfrenta um trade-off entre a defesa do câmbio e uma maior flexibilização das políticas macroeconômicas. Com isso, um ataque especulativo contra a moeda ocorre quando os agentes passam a acreditar em uma futura desvalorização da moeda, gerada pela baixa credibilidade na defesa da moeda por parte do governo, criando assim, profecias autorealizáveis.

O terceiro tipo de modelo de crises cambiais chamados de modelos de terceira geração foram desenvolvidos principalmente por Krugman (1998) e Calvo e Mendonza(1996). Nestes modelos as crises cambiais são antecipadas por crises financeiras. Este fato ocorre porque, as instituições financeiras realizam empréstimos ruins devido à certeza de que as autoridades monetárias prestarão socorro em caso de uma crise financeira. Em conseqüência da piora dos empréstimos ocorre uma crise financeira e, com isso, uma fuga de capitais gerando uma crise cambial.

Como mencionado acima as crises cambiais da década de 90, causaram uma série de crises financeiras, a combinação de crise cambial e financeira ficou conhecida como crise gêmea. Em Hermann (2004) definem-se três principais formas destas crises como crises gêmeas do tipo I, II e III. As crises gêmeas do tipo I ocorrem do mercado cambial para o mercado bancário. A crise cambial ocorre devido a piora dos fundamentos da economia, sendo assim, uma crise cambial de primeira geração. Com isso, a fuga de capitais gera uma rápida perda de reservas e com isso, uma grande contração de liquidez na economia. Quando ocorre uma redução da liquidez, aqueles agentes que necessitam de refinanciamento para o pagamento de seus compromissos acabam encontrando grande dificuldades e por isso, podem levar a economia para um cenário de grande instabilidade financeira.

As crises gêmeas de tipo II ocorrem do mercado bancário para o mercado de câmbio. Neste caso uma crise bancária levaria a uma crise cambial de duas formas. A primeira forma seria pela percepção que uma operação de salvamento no setor bancário poderia gerar uma possível expansão monetária e desta forma, uma menor confiança no valor da moeda doméstica gerando uma maior demanda por moedas estrangeira. A segunda forma seria uma percepção do mercado que as autoridades monetárias estariam menos disposta a atuar em favor de uma manutenção do câmbio.Nas crises do tipo III , tanto a crise bancária quanto a crise cambial seriam geradas por fundamentos macroeconômicos ou por choques nos setores bancário ou cambial .

Porém, com o fim das crises que levaram à flutuação das moedas em vários países, a flutuação do câmbio também apresentou alguns efeitos na economia que podem ser indesejados. Um dos efeitos da volatilidade do câmbio na economia, como mencionado também por Souza e Hoff, é o desequilíbrio patrimonial das empresas que por possuírem passivos em dólar podem apresentar, como resultado de uma desvalorização, aumento de custos e retração de investimentos, produção e emprego.

Outra consequência da maior volatilidade do câmbio é o seu efeito na inflação conhecido como " pass-through" , ou repasse da variação do câmbio sobre a inflação. Em Freitas (2003), os autores estimam<sup>9</sup> a participação dos preços de mercado, dos preços administrados, da inércia inflacionária e do repasse do câmbio sobre a inflação para os anos de 2001 e 2002. Em ambos os anos o repasse do câmbio sobre a inflação foi responsável pela maior parcela da inflação no período com uma contribuição de 38% em 2001 e de 46% em 2002.

Por isso, o câmbio brasileiro vem sofrendo intervenções do governo em determinados períodos tanto comprando ou vendendo moeda estrangeira, como na oferta de *Hedge* cambial, atuando no risco enfrentado pelo setor privado diante das flutuações no câmbio.

Em Souza e Hoff (2006), foi feito um histórico das intervenções do banco central no câmbio brasileiro. Os autores dividiram o período de 1999 até 2005 em seis fases. A primeira, logo após a desvalorização do real, foi um período marcado pela grande fuga de capitais,devido à incerteza em relação ao regime cambial brasileiro, e grandes intervenções de venda de dólares no mercado por parte do banco central, além de taxas de juros muito altas para tentar conter a saída de dólares.

Na segunda fase, entre meados de 1999 até 2001, ocorreu o período de menor intervenção no mercado de câmbio brasileiro em todo o período até os dias de hoje. Nesta fase, os juros foram reduzidos e a política monetária passou a ser guiada pelo regime de metas de inflação, atuando no câmbio apenas de forma indireta. Outra característica interessante deste período foi uma certa estabilidade do câmbio e um "*pass-trough*" baixo do câmbio para a inflação.

-

<sup>9</sup> Foi usado um modelo Estrutural do Banco Central, apresentado em Bogdanski *et. al* (2000).

Na terceira fase, de meados de 2001 até meados de 2002, ocorreram choques que mudaram o período de pouca intervenção no mercado de câmbio. A crise energética, a crise da Argentina e a recessão americana, geraram uma saída de capitais e uma forte depreciação do real. Neste cenário houve uma maior intervenção no mercado de câmbio de três formas. (1) aumento de títulos públicos indexados ao dólar, como forma de hedge para o setor privado; (2) venda de reservas cambiais; (3) novo aumento das taxas de juros. As intervenções no mercado de câmbio foram feitas diariamente em um montante de US\$ 50 milhões durante o segundo semestre de 2001. Porém, ao final do período a situação voltou a se estabilizar, sem nenhuma intervenção nos últimos 5 meses deste período. Em 2002, a intervenção mudou da venda diária de dólares para a oferta de *swap <sup>10</sup>* cambial.

A quarta fase marcou novamente o fim do período de não intervenção no mercado de câmbio pelo banco central. Desta vez as eleições em 2002 foram as responsáveis pela fuga de capitais. Com a forte tendência da vitória do partido dos trabalhadores nas eleições presidenciais, ocorreu uma forte crise de confiança na economia brasileira. Além disso, os escândalos fiscais no EUA e o agravamento da crise da Argentina contribuíram. Novamente o aumento de juros foram utilizados além das vendas de dólar no mercado de câmbio.

Na quinta fase, com a posse do novo governo e a manutenção da política econômica, houve um retomada do nível de confiança internacional na economia brasileira. Durante este período o banco central fez pequenas vendas e aproveitou para recompor as reservas comprando US\$ 2,6 bilhões em janeiro de 2004. Além disso, houve grande resgate do títulos cambiais que foram oferecidos nos períodos anteriores.

-

<sup>10</sup> Para maiores informações sobre a oferta de *hedge* cambial no Brasil ver Oliveira(2004)

A última fase, de meados de 2004 até os dias de hoje, os expressivos resultados na balança comercial brasileira e os desequilíbrios comerciais americanos, geraram um processo de desvalorização do dólar. Com isso, o real vem com uma tendência de apreciação frente ao dólar a partir de meados de 2004. Neste período as intervenções no mercado de câmbio pelo banco central ocorreram para compra de dólares e para o fim do processo de resgate dos títulos cambiais, chegando à atuar no mercado de câmbio futuro como comprador, na operação conhecida como *swap* reverso.

Com isso, observamos que a flutuação do real é um fator importante afetando diretamente a política econômica no Brasil. Essa constante mudança no valor do real afeta diversos setores da economia, como por exemplo, a atual tendência de valorização do real frente ao dólar vem incomodando o setor exportador brasileiro, que perde competitividade no cenário internacional com a atual taxa de câmbio .

Dessa forma, o câmbio voltou recentemente ao debate econômico no pais. Em resolução publicada em 4 de agosto de 2006, ocorreu o lançamento do novo pacote cambial que, entre outras medidas, busca simplificar o processo de exportação além de, permitir a permanência de 30% das receitas das exportações no exterior. Com isso, fica claro que o melhor entendimento do comportamento do câmbio é fundamental para o comportamento da economia brasileira.

Para isso, nesta dissertação iremos utilizar o modelo de volatilidade estocástica com mudança de regime de markov, para compreender melhor o comportamento da volatilidade do câmbio brasileiro, a partir da sua entrada no regime de câmbio flutuante em 1999. Com isso, na próxima seção iremos apresentar os principais modelos de estimação de volatilidade além do modelo utilizado neste trabalho.

## **2 – Modelos de Estimação de Volatilidade**

Vários modelos são usados para estimar a volatilidade das séries econômicas. Entre os mais utilizados estão os modelos da família GARCH , os modelos de volatilidade estocástica, os modelos GARCH como mudança de regime, conhecidos como SWARCH, e o modelo de volatilidade estocástica como mudança de regime. Nesta seção serão apresentados as formas e características destes modelos.

## **2.1 Família GARCH**

Os modelos ARCH foram desenvolvidos inicialmente por Engle(1982). Neste artigo o autor propõe um modelo de variância condicional autoregressiva para estimar a volatilidade da inflação na Inglaterra. Como método de estimação dos parâmetros do modelo, Engle propõe o método de Máximo Verossimilhança e para testar a presença de volatilidade do tipo ARCH propõe um teste do tipo multiplicador de Lagrange.

Os modelos<sup>11</sup>do tipo ARCH(m) são normalmente representados da seguinte forma seguinte forma.

$$
u_t = \sqrt{h_t} \cdot v_t
$$

-

<sup>&</sup>lt;sup>11</sup> Os modelos da família GARCH serão apresentados conforme Hamilton (1994)

Sendo *u<sub>t</sub>* o erro de um modelo de regressão, (*v<sub>t</sub>*) é uma sequência com média igual a zero e variância igual a um. Além disso ( *h<sup>t</sup>* ), a variância condicional de *u<sup>t</sup>* , é igual à:

$$
h_{t} = \xi + a_{1}u_{t-1}^{2} + a_{2}u_{t-2}^{2} + \ldots + a_{m}u_{t-m}^{2}
$$

$$
E(ut2 | \Omegat-1) = \xi + \sum_{i=1}^{m} a_i u_{t-i}^2
$$

Sendo Ω<sub>t−1</sub> o conjunto de informações no período t-1. Para garantir o sinal positivo à variância de  $u_t$ , é necessário que  $a_0 > 0$  *e a<sub>i</sub>* > 0,  $\forall i = 1, ..., m$ . Esse modelo foi generalizado em Bollerslev (1986), gerando os modelos do tipo GARCH(r,m) que podem ser representados da seguinte forma.

$$
u_t = \sqrt{h_t} \cdot v_t \qquad (1)
$$

$$
h_t = \xi + \pi(L)u_t^2 \quad (2)
$$

Onde, <sup>π</sup> (*L*) pode ser escrito como uma razão de polinômios de operadores de defasagem.

$$
\pi(L) = \frac{a(L)}{1 - \delta(L)} = \frac{a_1 L^1 + a_2 L^2 + \dots + a_m L^m}{1 - \delta_1 L^1 - \delta_2 L^2 - \dots - \delta_r L^r}
$$
(3)

Substituindo (3) em (2) e multiplicando por  $1-\delta(L)$ , assumindo que as raízes de  $(1 - \delta(z)) = 0$  estão fora do circulo unitário, teremos:

$$
[1 - \delta(L)]h_t = [1 - \delta(1)]\xi + a(L)u_t^2 \qquad (4)
$$

Ou então podemos escrever da seguinte forma:

$$
h_{t} = k + \delta_{1} h_{t-1} + \delta_{2} h_{t-2} + \ldots + \delta_{r} h_{t-r} + a_{1} u_{t-1}^{2} + a_{2} u_{t-2}^{2} + \ldots + a_{m} u_{t-m}^{2}
$$

$$
E(u_t^2 \mid \Omega_{t-1}) = k + \sum_{i=1}^m a_i u_{t-1}^2 + \sum_{j=1}^r \delta_j h_{t-j}
$$

Sendo  $k = \left[1 - \delta_1 - \delta_2 - \ldots - \delta_r\right] \xi$ . Com isso, quando  $u_t$  segue um processo GARCH(r,m) então,  $u_t^2$  seguirá um processo ARMA(p,r). Em Hamilton (1994), o autor demonstra este fato somando  $u_t^2$  nos dois lados em (4), obtendo o seguinte resultado.

$$
u_t^2 = k + (\delta_1 + a_1)u_{t-1}^2 + (\delta_2 + a_2)u_{t-2}^2 + \ldots + (\delta_p + a_p)u_{t-p}^2 + \omega_t - \delta_1\omega_{t-1} - \ldots - \delta_r\omega_{t-r}
$$

Onde  $\omega_t = u_t^2 - h_t$  e p = max{m,r}, sendo  $\delta_j = 0$  se j > r e  $a_j = 0$  se j > m. A não negatividade da variância condicional é satisfeita com  $k > 0$ ;  $a_j \ge 0$ ;  $\delta_j \ge 0$ , para j = 1,2, ..., p. Além disso,  $u_t^2$  será estacionário se  $\omega_t$ tem variância finita e a condição abaixo for verificada :

$$
(\delta_1 + a_1) + (\delta_2 + a_2) + \ldots + (\delta_p + a_p) < 1
$$

 Se o processo ARMA(p,r) descrito acima tiver raiz unitária então este processo será definido, por em Engle e Bollerslev (1986), como um processo IGARCH. Outras variações da família GARCH, também são bastante utilizadas e por isso, serão apresentadas a seguir. Os modelos do tipo ARCH-in-mean (ARCH-M) foram desenvolvidos por Engle, Lilien e Robins (1987), com o seguinte formato:

$$
y_t = x_t \beta + \delta h_t + u_t
$$

$$
u_{t} = \sqrt{h_{t}} \cdot v_{t}
$$
  

$$
h_{t} = \xi + a_{1}u_{t-1}^{2} + a_{2}u_{t-2}^{2} + \dots + a_{m}u_{t-m}^{2}
$$

Com isso, a media de  $y_t$  é modificada pela variância condicional de  $u_t$ , multiplicado pelo parâmetro  $\delta$ . Outro modelo muito usado é o Exponential GARCH (EGARCH), desenvolvido por Nelson (1991) e representado da seguinte forma:

$$
u_t = \sqrt{h_t} \cdot v_t
$$

$$
\log(h_{t}) = \xi + \sum_{j=1}^{\infty} \pi_{j} \cdot \left\{ v_{t-j} \right\} - E \left| v_{t-j} \right| + \varphi v_{t-j} \right\}
$$

Sendo  $\pi_j$  definido como em (3). Um dos pontos interessantes deste modelo é permitir que os desvios de  $|v_t|$  da sua média possuam efeitos assimétricos em log(*h*<sub>t</sub>), dependendo do valor de  $\varphi$ . Se -1< $\varphi$ <0, então os desvios positivos de  $|v_t|$  em relação a sua média terão menores efeitos na volatilidade do que os desvios negativos. Se  $\varphi$  <-1 os desvios positivos de  $|v_t|$ , terão efeitos negativos na volatilidade de  $u_t$ , enquanto desvios negativos terão efeitos positivos na volatilidade. Como mencionado em Hamilton, é uma característica comum no preços de ações, onde uma surpresa negativa aumenta a volatilidade do mercado enquanto boas surpresas diminuem a volatilidade do mercado.

Esses são alguns dos modelos da família GARCH utilizados em diversos artigos de estimação da volatilidade, havendo ainda outra formas de modelos da família GARCH. Na próxima seção será apresentado o modelo de volatilidade estocástica, utilizado para a construção do modelo apresentado neste trabalho.

#### **2.2 Volatilidade Estocástica**

Os modelos de volatilidade estocástica foram inicialmente desenvolvidos por Taylor(1986), como alternativa aos modelos da família GARCH, apresentados acima. Nesta seção iremos apresentar o modelo de volatilidade estocástica, que pode ser apresentado da seguinte forma, como feito em Harvey, Ruiz e Shephard(1994).

$$
u_t = \varepsilon_s \exp\left(\frac{1}{2}h_t\right) (5)
$$

$$
h_{t} = \gamma + \phi h_{t-1} + \eta_{t} \sim NID(0, \sigma_{\eta}^{2})
$$

Assumindo  $\eta$  e  $\varepsilon$  independentes para todo t e s, se  $|\phi|$  < 1 então  $h_t$  é um processo

estacionário com média igual à  $\gamma_h = \frac{\gamma}{(1 - \phi)}$ =  $\sigma_h = \frac{I}{(1-\phi)}$  e variância igual à  $\sigma_h^2 = \frac{\sigma_h}{(1-\phi^2)}$ 2 2  $(1 - \phi)$ σ  $\sigma_{\iota}^2 = \frac{\sigma_{\eta}}{2\pi}$  $heta_h^2 = \frac{\sigma_\eta}{\left(1 - \phi^2\right)}$ . Sendo assim,

como *u*t é o produto de dois processos estacionários então também será estacionário. Os momentos impares de  $u_t$  são todos iguais a zero, pelo fato de  $\varepsilon_t$  ser simétrico. Os momentos pares decorrem do fato de exp( $h$ <sub>t</sub>) ser uma log-normal e por isso, apresenta variância e curtose iguais à  $\left\{ \exp(\gamma_h + \frac{1}{2} \sigma_h^2) \right\}$  $\mathcal{L}$  $\overline{\mathfrak{l}}$ ∤  $\begin{cases} \exp(\gamma_h + \frac{1}{2} \sigma_h^2) \end{cases}$ 2  $\exp(\gamma_h + \frac{1}{2}\sigma_h^2)$  e  $\{\frac{3}{\cdot}\exp(\sigma_h^2)\}\$ , respectivamente.

Ao elevarmos ao quadrado e aplicarmos o logaritmo em (5), podemos observar a dinâmica do processo, sendo  $\log u_t^2$  a soma de um processo do tipo AR(1) e um ruído branco, como veremos a seguir:

$$
\log u_t^2 = h_t + \log \mathcal{E}_t^2
$$

Para estimarmos os parâmetros dos modelos de volatilidade estocástica, várias formas são utilizadas. Os métodos de Quasi-Máxima Verossimilhança(QMV) utilizando filtro de Kalman, proposto por Harvey, Ruiz e Shephard e o método de Markov Chain Monte Carlo (MCMC), são os mais utilizados. Em Quinaud  $(2002)^{12}$  foi feita uma comparação entre os dois métodos, onde o autor conclui que os resultados obtidos são similares porém, o método de QMV apresentou maior simplicidade e rapidez computacional, sendo preferível ao método de MCMC. Com isso, vamos agora analisar os modelos de volatilidade com mudança de regime, tanto para família GARCH quanto nos modelos de volatilidade estocástica.

#### **2.3 Modelos de volatilidade com mudança de regime**

Os modelos de mudança de regime para estimação de volatilidade estão sendo cada vez mais utilizado na literatura econômica. Nesta seção serão apresentados os modelos desenvolvidos por Hamilton e Susmel (1994), e o modelo apresentado em Hwang (2004).

Os Modelos de mudança de regime em séries temporais são utilizados para incorporar ao modelo as mudanças de comportamentos das variáveis econômicas. Essas mudanças são muito comum, principalmente quando estamos trabalhando com séries de paises em desenvolvimento, que como vimos anteriormente, estão mais sujeitos à flutuações e mudanças em políticas que afetem o comportamento de suas séries macroeconômicas.

Nesta seção iremos aprofundar a análise de mudança de regime inicialmente desenvolvido em Hamilton (1989). A forma como será abordada este tema será feita como

-

<sup>&</sup>lt;sup>12</sup> Tese de mestrado do departamento de engenharia elétrica da PUC-RIO.

em Hamilton (1994) e (2005). Nesses modelos os regimes são tratados como uma variável aleatória não observável e não como um evento deterministico e por isso, podem ocorrer novamente em um período futuro.

Vamos considerar, como feito em Hamilton (1994), que os diferentes regimes que influenciam as séries observadas são denominados  $S_t$  podendo assumir somente números inteiros para os N regimes observados { 1, 2, 3, . . . , N}. Assumindo que  $S_t$  se comporta como uma cadeia de Markov então a probabilidade de  $S_t$  assumir qualquer valor no tempo t, só depende de seu valor no passado recente  $S_{t-1}$ . Logo a probabilidade de St=j para todo j pertencente ao intervalo {1, 2, . . . , N} será:

$$
P\{S_t = j \mid S_{t-1} = i, S_{t-2} = K, \dots \} = P\{S_t = j \mid S_{t-1} = i\} = p_{i\ j}
$$

Onde,

$$
\sum_{j=1}^n p_{ij} = 1
$$

Além disso, como havíamos o observado anteriormente, porém agora com um caso mais genérico, o processo de mudança de regime segue a seguinte matriz de transição de probabilidade.

$$
P = \begin{bmatrix} p_{11} & p_{21} & \cdots & p_{N1} \\ p_{12} & p_{22} & \cdots & p_{N2} \\ \vdots & \vdots & \cdots & \vdots \\ p_{1N} & p_{2N} & \cdots & p_{NN} \end{bmatrix}
$$

Com isso, iremos agora apresentar os modelos de volatilidade que apresentam mudança de regime .

#### **2.3.1 SWARCH**

O modelos de Heterocedasticidade Condicional Autoregressiva com mudança de regime foram utilizados em Brunner (1991) e Cai (1994). O modelo apresentado a seguir, é feito da forma apresentada em Hamilton e Susmel. O modelo SWARCH apresentado pelos autores é da seguinte forma:

$$
u_t = \sqrt{g}_{st} \cdot \hat{u}_t
$$

Assumindo que  $\hat{u}_t$  segue um processo ARCH (q) temos

$$
\hat{u}_t = h_t \cdot v_t
$$

$$
h_{t} = a_{0} + a_{1} \hat{u}_{t-1} + a_{2} \hat{u}_{t-2} + \dots + a_{q} \hat{u}_{t-q}
$$

Sendo *v<sub>t</sub>* i.i.d, com média zero e variância igual à um. Além disso, *u<sub>t</sub>* é multiplicado por  $\sqrt{g_1}$  quando o processo está no regime 1( $s_t = 1$ ), ou é multiplicado por  $\sqrt{g_2}$  quando o processo está no regime 2 ( $s_t = 2$ ). Esse efeito gera uma mudança na escala do processo com a mudança de regime. Neste caso *u*t segue um processo SWARCH(K,q), sendo (K) o número de estados e (q) a ordem do processo autoregressivo. A variância de *u*t é dada por:

$$
E(u_t^2 / s_t, s_{t-1}, \dots, s_{t-q}, u_{t-1}, u_{t-2}, \dots, u_{t-q}) =
$$
  

$$
g_{st} \{a_0 + a_1 \cdot (u_{t-1}^2 / g_{st-1}) + a_2 (u_{t-2}^2 / g_{st-2}) + \dots + a_q (u_{t-q}^2 / g_{st-q})\}
$$

O autor apresenta também, que o processo possui  $K^{q+1}$  possíveis configurações dos estados do regime  $(s_t, s_{t-1}, \ldots, s_{t-q})$ , ou seja, quando temos 2 estados possíveis e q é igual a 1 teremos 4 possíveis configurações para os estados.

#### **2.3.2 Volatilidade Estocástica com Mudança de Regime**

Os modelos de mudança de regime aplicados para a volatilidade estocástica foram feitos em Lam, Li, So (1998), Simith (2002), Kalimipalli e Susmel (2003) e Hwang (2004). O modelo que será utilizado neste trabalho seguirá o apresentado em Hwang (2004) por ser um caso geral, onde a média a variância e o coeficiente do processo auto-regressivo estão sujeitos à mudança de regime. O modelo foi apresentado pelos autores da seguinte forma:

$$
u_t = \sigma \varepsilon_t \exp\left(\frac{1}{2}ht\right)
$$

$$
h_t = \gamma + \phi h_{t-1} + \eta_t
$$

Aplicando o  $\log \text{em } u_t$  e elevando ao quadrado teremos:

$$
\log u_t^2 = \log \sigma^2 + h_t + \log \varepsilon_t^2
$$

 Onde as equações acima representam o processo de volatilidade estocástica, como o apresentado na seção anterior, porém com a introdução de  $\sigma$ , um fator de escala positivo. Além disso, o autor para simplificação do uso do filtro de Kalman , como feito em Almeida *et. al* (1999), soma e diminui de  $log u_t^2$  o valor esperado de  $log e_t^2$ , com o seguinte resultado:

$$
\log u_t^2 = \mu + h_t + \varphi_t
$$

Sendo  $\mu = E(\log(\varepsilon_i^2)) + \log(\sigma^2)$  e  $\varphi_t = \log \varepsilon_i^2 - E(\log(\varepsilon_i^2))$  $\varphi_t = \log \varepsilon_t^2 - E(\log(\varepsilon_t^2))$ , onde  $\varphi_t$  é uma *matingale*  $difference$  e não tem distribuição normal. Além disso, o autor chama de  $X_t$  a soma de  $\mu$  e  $h_t$ . Com isso, teremos:

$$
\log u_t^2 = X_t + \varphi_t \quad (5)
$$
  

$$
X_t - \mu = \phi(X_{t-1} - \mu) + \eta_t
$$

Um ponto importante deste modelo é observar que  $\varphi$  é um choque transitórios enquanto η*<sup>t</sup>* é um choque permanente, devido as características do processo AR(1). Ao introduzir no processo a possibilidade de mudança de regime na volatilidade, *X<sup>t</sup>* é modificado da seguinte forma:

$$
X_{t} = \begin{cases} \n\mu_{0} + \phi_{0}(X_{t-1} - \mu_{o}) + \eta_{0} & para \ s_{t} = 0 \ e & s_{t-1} = 0 \\\\ \n\mu_{0} + \phi_{0}(X_{t-1} - \mu_{1}) + \eta_{0} & para \ s_{t} = 0 \ e & s_{t-1} = 1 \\\\ \n\mu_{1} + \phi_{1}(X_{t-1} - \mu_{0}) + \eta_{1} & para \ s_{t} = 1 \ e & s_{t-1} = 0 \\\\ \n\mu_{1} + \phi_{1}(X_{t-1} - \mu_{1}) + \eta_{1} & para \ s_{t} = 1 \ e & s_{t-1} = 1 \n\end{cases}
$$
\n(6)

Sendo assim, ao combinar as equações (5) e (6) obtemos o modelo de volatilidade estocástica com mudança de regime da seguinte forma:

$$
\log u_t^2 = X_t + \varphi_t
$$

$$
X_{t} = \mu_{i} + \phi_{i} \big( X_{t-1} - \mu_{j} \big) + \eta_{i,t} \quad para \quad s_{t} = i \quad e \quad s_{t-1} = j
$$

Sendo i =  $\{0,1\}$ , j =  $\{0,1\}$ ,  $\varphi_t \sim N(0, \sigma_\varphi^2)$ e  $\eta_t \sim N(0, \sigma_\eta^2)$ . Além disso, o processo de mudança de regime segue a seguinte matriz de transição probabilidades:

$$
P = \begin{bmatrix} p^{(0,0)} & 1 - p^{(1,1)} \\ 1 - p^{(0,0)} & p^{(1,1)} \end{bmatrix} \quad \text{onde} \quad p^{(i,j)} = \Pr(s_t = i / s_{t-1} = j)
$$

Após a apresentação dos principais modelos de estimação de volatilidade, vamos apresentar os resultados comparativos entre esses modelos, buscando justificar a opção do modelo de volatilidade estocástica com mudança de regime para a estimação da volatilidade da série de câmbio brasileira.

Em Lam, Li e So, os autores aplicam a mudança de regime no modelo de volatilidade estocástica alterando o nível da volatilidade de acordo com um processo de Markov. No artigo os autores aplicam o modelo de volatilidade estocástica e o mesmo modelo com mudança de regime na série S&P 500. No modelo de volatilidade estocástica o parâmetro do processo auto-regressivo encontrado é muito próximo de 1. Já no modelo com mudança de regime com 3 estados, o primeiro de baixa volatilidade, o segundo de volatilidade média e o terceiro de alta volatilidade, encontrou-se um valor estimado para o parâmetro do processo autoregressivo muito abaixo do modelo de volatilidade estocástica.

No artigo de Smith, o autor encontra uma melhor capacidade de previsão da volatilidade pelo modelo de volatilidade estocástica com mudança de regime em comparação ao modelo de volatilidade estocástica. Neste artigo o autor utiliza o método de Quase-Máxima verossimilhança para estimação dos parâmetros do modelo de volatilidade estocástica com mudança de regime no nível da volatilidade, para a série mensal do U. S. Treasury bill .

Kalimipalli e Susmel, também apresentam um modelo de volatilidade estocástica com mudança de regime no nível da volatilidade. Como resultado, os autores encontraram uma redução na alta persistência da volatilidade, normalmente encontrada em modelos que não consideram a mudança de regime. Além disso, encontram melhores resultados para o modelo de volatilidade estocástica com mudança de regime em relação aos modelos GARCH e de volatilidade estocástica.

Em Hwang os autores observam que os modelos da família GARCH e os modelos de volatilidade estocástica apresentam alta persistência e suavidade na volatilidade estimada a por esses modelos. Neste artigo, a média, a variância e o parâmetro do processo de volatilidade estão sujeito à mudança de regime. Como resultado, o autor encontra uma menor suavidade e persistência da volatilidade quando é inserido a mudança de regime.

Com isso, podemos observar que o modelo de volatilidade com mudança de regime vem apresentando bons resultados em comparação aos demais modelos. Por isso, este trabalho busca utilizar este modelo para a previsão da série de câmbio, que como vimos no capitulo 1 deste projeto, apresentou uma alta volatilidade nos últimos anos, afetando o ambiente macroeconômico de diversas maneiras.

## **3 – Modelos para estimação do câmbio**

O Câmbio brasileiro, como discutido ao longo da primeira seção deste trabalho, apresentou um comportamento bastante instável a partir da sua desvalorização em 1999. Desta forma, esta seção irá analisar alguns modelos utilizados para estimar o câmbio e com isso, aplicá-los ao caso brasileiro para que possamos testar as hipóteses de heterocedasticidade nos resíduos e aplicar os modelos de volatilidade, apresentados na seção anterior.

Antes disso, vamos observar de maneira empírica alguns fatores que apontam para essa característica da série de câmbio no Brasil. No gráfico abaixo, podemos observar o comportamento da série de câmbio brasileira no período de janeiro de 1999 até janeiro de 2006, com valores de compra diários divulgados pelo Banco Central do Brasil. Como apresentado no gráfico, existiram períodos de maiores flutuações no câmbio, principalmente entre meados de 2001 e meados de 2003.

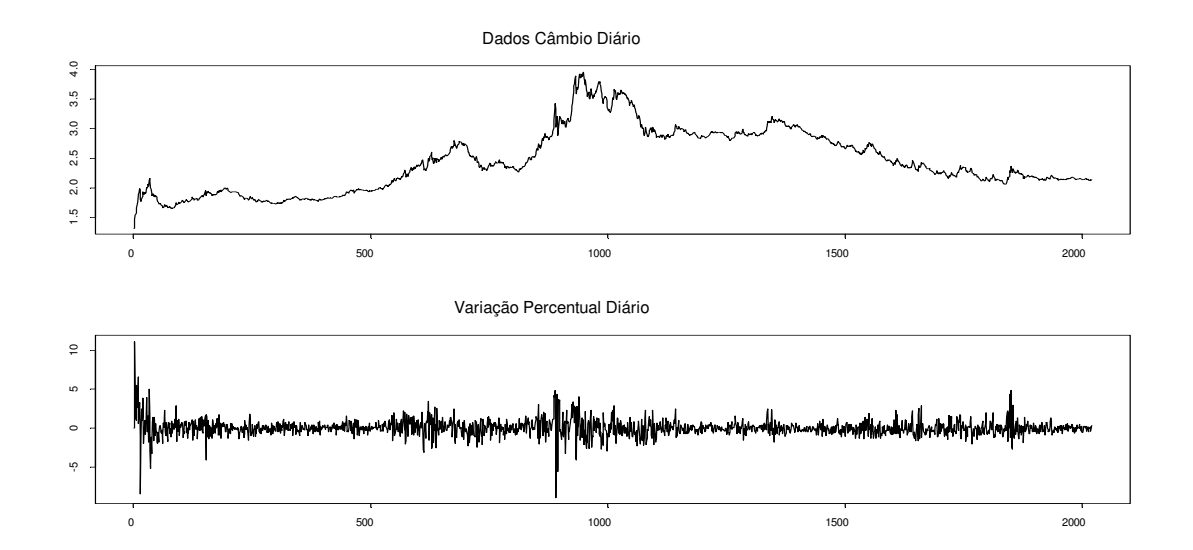

A variação percentual diária da série de câmbio, apresentada no segundo gráfico acima, aponta para um comportamento bastante irregular, principalmente no período observado acima de maior flutuação.

Com isso, iremos apresentar a seguir alguns modelos que buscam explicar o comportamento do câmbio, assim como, apresentar as dificuldades encontradas e os avanços nesta área.

#### **3.1 Modelos teóricos**

 Nesta seção alguns modelos de determinação serão apresentados Em diversos trabalhos com em Frankel e Rose (1994), Taylor (1995) e Hoontrakul (1999) foram apresentados um panorama destes modelos, tendo como aspectos relevantes os pontos apresentados a seguir.

A partir da flutuação do câmbio pela maioria das economias mundiais, diversos modelos empíricos foram feitos para explicar e estimar da melhor forma as taxas de câmbio. Porém, em Messe e Rogoff (1983), os autores encontram que os modelos de determinação de câmbio não geravam melhores previsões que um modelo de passeio aleatório.

Sendo assim, recentes trabalhos apontam para alguns avanços nesta área, que oferecem alternativas aos modelos de passeio aleatório. Entre as alternativas, estão os modelos de paridade do poder de compra, de paridade das taxas de juros, os monetários, o de equilíbrio de portfólio e mais recentemente os modelos de microestrutura do câmbio.

#### **3.1.1 Paridade do Poder de Compra**

O modelo de Paridade de Poder de Compra (PPP) foi desenvolvido inicialmente por Gustav Cassel em 1918. Esta teoria é baseada na lei de preço único, na qual um mesmo bem quando medido na mesma moeda deveria ter o mesmo valor sob condições de perfeitas de transações, isto é, quando não ocorre incidência de impostos, custos de transação e incertezas. Neste caso, se o valor do bem for diferente então haveria a possibilidade de arbitragem entre os mercados.

Existem algumas formas de representar este modelo matematicamente. A PPP absoluta determina que a taxa de câmbio seja igual à razão entre os preços de uma cesta de bens, entre dois países, sendo escrita da seguinte forma.

$$
e = \frac{P}{P^*}
$$

Onde (e) é a taxa de câmbio, P o índice de preços domésticos e P\*o índice de preços estrangeiros. Na forma relativa da PPP teremos,

$$
\overset{\wedge}{e} = \overset{\wedge}{P} - \overset{\wedge}{P} \ ^{\ast}
$$

Neste caso, temos a variação da taxa de câmbio é igual à diferença dos logaritmos dos preços domésticos e internacionais. Outra forma em que podemos encontrar a PPP é através dos valores esperados. Um importante ponto relativo a este modelo é o fato deste determinar uma taxa de câmbio de equilíbrio no longo prazo, sendo que desvios, no curto prazo, em relação a esta taxa são possíveis.

Como debatido em Barbosa (2004), diversos trabalhos forem feitos ao longo dos anos para testar a hipótese da PPP. Os resultados obtidos foram variados, principalmente com a dificuldade de rejeitar a presença de raiz unitária para a taxa de câmbio, em alguns artigos.

 Para testar a validade da PPP, o autor aponta para três formas que vêm sendo utilizadas. A primeira seria através de mínimos quadrados, no qual a seguinte equação é estimada:

$$
e = a + \beta_1 P + \beta_2 P^* + u_t
$$

Neste caso, para testarmos a presença de PPP absoluta, teríamos que testar a hipótese de β<sub>1</sub> = 1 e β<sub>2</sub> = −1. Para testar a hipótese da presença de PPP relativa, teríamos que fazer este mesmo teste, porém, para as primeiras diferenças das variáveis.

A segunda maneira de testar a validade da PPP seria através dos testes de raiz unitária. Este teste é feito através da equação abaixo, onde é testada a hipótese do câmbio seguir ou não um passeio aleatório.

$$
\Delta q_{t} = \alpha + \phi_{1} q_{t-1} + \sum_{j=2}^{p-1} \phi_{j} \Delta q_{t-j} + \varepsilon_{t}
$$

Nesse teste apresentado por Dickey e Fuller (1973), é testada a hipótese de  $\phi$  ser igual a zero. Neste caso a taxa de câmbio não seria estacionária e por isso, não teria um equilíbrio de longo prazo, invalidado a teoria da paridade do poder de compra. Diversos artigos como em Froot e rose (1994) encontram dificuldades de rejeitar a hipótese de raiz unitária para a série de câmbio.

A terceira forma de testarmos a validade da PPP é através de testes de cointegração. Neste caso observa-se se duas séries apesar de serem não estacionárias apresentam uma relação de longo prazo. Para isso, é necessário que elas sejam integradas de mesma ordem e que uma combinação linear destas seja estacionária. O teste é feito através do teste de raiz unitária no resíduo da regressão entre o câmbio e um índice de preços com valores tabulados por Engel e Granger (1987). Para este teste, segundo Barbosa (1994), os resultados ainda são bastante ambíguos.

#### **3.1.2 Paridade descoberta da taxa de juros**

Quando ampliarmos a condição de Lei do Preço Único, utilizada no mercado de câmbio para a formulação da PPP, para o mercado de ativos, teremos uma condição de paridade para as taxas de juros. Essa paridade refere-se ao fato que em condições de perfeita mobilidade e substituibilidade de capital, o preço de um ativo em um mercado sem imperfeições deveria ser o mesmo em diferentes países quando colocados em uma mesma moeda. Caso este fato não ocorresse então, haveria a possibilidade de arbitragem corrigindo a diferença de preços.

Matematicamente a condição de paridade da taxa de juros pode ser apresentada como feito em Hoontrakul (1999) e será feito a seguir.

 $i - i^* = f - s$ 

Onde *i* são as taxas de juros domésticas, *i\** as taxas de juros externas, *f* a taxa de câmbio futura e *s* a taxa *Spot* de câmbio. Com isso, as diferenças entre as taxas de juros domésticas e internacionais seriam iguais à variação do câmbio presente e futuro. A equação apresentada da forma acima é chamada de Paridade Coberta da Taxa de Juros.

Ainda em Hoontrakul (1999), o autor apresenta quatro<sup>13</sup> pontos principais que levaria a grandes variações na Paridade Coberta da taxa de juros. Esses pontos seriam: (1) Custos de transações, (2) Risco Político, (3) Diferença de imposto e (4) preferência de liquidez.

Quando consideramos que a diferença de taxas de juros domésticas e externas é igual ao valor esperado da variação do câmbio então, teremos a Paridade descoberta da taxa de câmbio como veremos a seguir.

$$
i - i^* = E[s_{t+1} - s_t]
$$

A relação entre essas duas paridades ocorre já que se a variação da taxa presente e futura for igual ao valor esperado desta variação então teríamos uma equivalência das duas condições

#### **3.1.3 Modelo monetário com preço flexível**

Entre os modelos com fundamentos, Frankel e Rose (1994) apresentam os modelos monetários que são baseados nas seguintes equações. A primeira representa o equilíbrio no mercado monetário da seguinte forma:

$$
m_t - p_t = \beta y_t - \alpha i_t + \varepsilon_t
$$

-

Onde (m) é o estoque de moeda, (p) é o nível de preços, (y) a renda real, sendo estas séries em logaritmos, (i) a taxa de juros nominal,  $(\varepsilon)$  os choques na demanda de moeda e

 $13$  Para maiores detalhes sobre esses fatores ver Levi (1990)

 $(\beta, \alpha)$  são parâmetros. Esta equação também pode ser aplicada em países estrangeiros. Ao subtrairmos essas equações entre países termos:

$$
(p - p^*)_t = (m - m^*) - \beta (y - y^*)_t + \alpha (i - i^*)_t + \varepsilon_t
$$

Quando se considera o modelo como preços flexíveis assume-se que vale a Paridade do Poder de Compra (PPP) representa na segunda equação do modelo apresentada abaixo:

$$
(p-p^*)=e_t + v_t
$$

Sendo (p) os preços nacionais, (p<sup>\*</sup>) os preços no país estrangeiro, ( $e_t$ ) a taxa de câmbio no período t e (*v*t ) um distúrbio estacionário. Além disso, assume-se que vale a Paridade descoberta da taxa de juros da seguinte forma:

$$
(i - i*)_t = E\left(\frac{de_t}{dt}\right) + \rho_t
$$

Onde a diferença de taxa de juros entre países reflete um fator de risco  $(\rho_t)$  e a expectativa de desvalorização do câmbio. Gerando a seguinte equação para ser estimada:

$$
e_t = (m - m^*) - \beta (y - y^*)_t + \alpha E \left( \frac{de_t}{dt} \right) + (\varepsilon - \varepsilon^*)_t - v_t + \rho_t
$$

Porém apesar do desenvolvimento teórico os modelos não conseguiram gerar bons resultados empíricos, além disso, problemas como a alta volatilidade da taxa de câmbio real e a alta correlação entre a taxa nominal e real de câmbio são apontados por Frankel e Rose como fatores de atenção para a aplicação destes modelos.

### **3.1.4 Modelo monetário com preços rígidos (overshooting)**
Como alternativa aos modelos de preços flexíveis, se incorporou aos modelos monetários os preços rígidos no curto prazo, podendo ocorrer um overshooting da taxa de câmbio neste período em relação à taxa de câmbio de longo prazo.

Em dornbusch (1976), o autor apresenta uma extensão ao modelo de Mundell-Fleming, conforme apresentado a seguir.

$$
i_{T+1} = i * + e_{T+1} - e_T
$$

Sendo (*i)* e (*i\*)* o log da taxa de juros doméstica e externa, (*e)* o logaritmo da taxa de câmbio. Para um economia pequena onde a taxa de juros externa é considerada como dada no mercado internacional e é assumida como constante.

Além disso, o equilíbrio do mercado monetário é dado conforme apresentado abaixo.

$$
m_T - p_T = -\eta i_{T+1} + \phi y_T
$$

Sendo (*m)* o log da oferta nominal de moeda, (*p)* o log de um índice de preços domésticos e (*y)* o log da produção doméstica. Uma alteração em relação aos modelos com preços flexíveis, conforme apresentado acima, é a hipótese em relação à PPP. No modelo com preços rígidos a PPP não é necessariamente valida ao longo do tempo.

No mercado de bens assume-se que a demanda agregada é função crescente da taxa de câmbio real . Sendo a demanda agregada representada pela equação a seguir.

$$
y_T^D = \overline{y} + \delta(e_T + p^* - p_T - \overline{q}), \quad \delta > 0
$$

Com (q) sendo a taxa real de câmbio dada por *q* ≡ *e* + *p* \*− *p* , e (*q* ) a taxa de câmbio que iguala a demanda agregada ao produto natural da economia.

Um ponto fundamental ao modelo de Dornbusch é a diferença de ajustes do mercado de ativos e o mercado de bens. Enquanto o primeiro se ajusta rapidamente o segundo pode levar mais tempo até que chegue ao equilíbrio novamente. Com isso, assume-se que (p) tenha uma resposta mais lenta em relação aos choques, gerando assim desvios da taxa de câmbio real, da taxa de câmbio real que iguala a demanda agregada ao produto natural da economia.

Sendo (p) pré-determinado, não podendo responder instantaneamente aos choques, teremos um ajuste dos preços dado pela curva de Phillips a seguir.

$$
p_{T+1} - p_T = \psi(y_T^D - \overline{y}) + (\widetilde{p}_{T+1} - \widetilde{p}_T)
$$

Sendo ( $\tilde{p}$ ), o nível de preço necessário para que o mercado se ajuste. Realizando a diferença entre  $(\tilde{p}_{T+1})$  *e*  $(\tilde{p}_T)$ , concluímos o modelo com a equação a seguir.

$$
p_{T+1} - p_T = \psi(y_T^D - \overline{y}) + (e_{T+1} - e_T)
$$

Com isso, criou-se a possibilidade de incorporar aos modelos a hipótese de overshooting da taxa de câmbio.

### **3.1.5 Modelo de equilibrio Portifólio**

Uma terceira modalidade de modelos de câmbio apresentado em Frankel e Rose (1994), são os modelos de portifólio que assumem, diferentemente dos modelos anteriores, que os ativos domésticos e estrangeiros não são perfeitamente substituíveis. Com isso, o câmbio é determinado pela oferta e demanda de todos ativos domésticos e estrangeiros e não

apenas pelo equilíbrio do mercado monetário, como é determinado pelos dois modelos anteriores.

Um modelo de Portifolio foi apresentado em Taylor (1995) para ilustrar os pontos levantados acima. Neste modelo assume-se que a riqueza do setor privado é dividida em três partes. A primeira é o dinheiro, a segunda os títulos internos e a terceira os títulos em moeda estrangeira, denominados M, B, B\*, respectivamente. Com isso, teremos as seguintes equações:

 $W = M + B + SB*$ 

Além disso,

$$
M = M(i, i^* + S^e)W ; M_1 < 0, M_2 < 0
$$
  
\n
$$
B = B(i, i^* + S^e)W ; B_1 > 0, B_2 < 0
$$
  
\n
$$
SB^* = B^*(i, i^* + S^e)W ; B_1^* < 0, B_2^* > 0
$$
  
\n
$$
B^* = T(S/P) + i^*B^* ; T_1 > 0
$$

Onde (S<sup>e</sup>) representa a depreciação esperada da taxa de câmbio, (W) representa a riqueza do setor privado, as equações para (M), (B) e (SB\*) representam as equações de demandas por estes ativos. E a equação de  $B^*$  representa as mudanças no saldo da conta de capital que é dada pela soma das mudanças da conta corrente T, que é função da taxa de câmbio real (S/P), e dos serviços da divida em moeda estrangeira.

A idéia principal deste modelo é que a taxa de câmbio funciona como preço de equilíbrio para diversos ativos da economia internacional. Com isso, uma alteração da taxa de

câmbio altera o mercado de bens, através das transações comerciais, o mercado de títulos em que os a gentes estão escolhendo em seus portfolios ativos domésticos e estrangeiros e a riqueza dos agentes privados. Este modelo é de especial interesse quando se considera intervenções esterilizadas no mercado monetário, como esta operação não afeta este mercado não traria modificações para o mercado cambial nos modelos descritos acima.

## **3.1.6 Modelo de Microestrutura para o Câmbio**

Com os resultados empíricos apresentados pelos modelos utilizando variáveis macroeconômicas, alguns autores buscaram novas explicações para estimar o câmbio. Alguns autores buscaram explicações na formação de bolhas racionais como em Meese (1986), encontrando que mesmo com racionalidade nas expectativas e no comportamento dos agentes nem sempre o preço de um ativo será definido apenas pelos fundamentos.

Porém, a alternativa que vem ganhando mais espaço na literatura sobre câmbio, são os modelos baseados na microestrutura do câmbio, uma apresentação destes modelos foi feita em Lyons (2001), onde autor aponta para um campo de relação entre as áreas econômicas e de microestrutura financeira de câmbio.

Para isso, o autor define os modelos de microestrutura como sendo, da mesma forma que alguns dos modelos anteriormente citados neste trabalho, um modelo baseado na compra e venda de ativos, porém, se difere dos demais modelos de câmbio devidos à três principais pontos: (1) Os modelos de microestrutura reconhecem que nem todas as informações relevantes para o mercado de câmbio estão disponíveis (2) Estes modelos reconhecem que os agentes afetam os preços de forma diferenciada (3) Reconhecem que os mecanismos de transação também afetam de forma diferenciada os preço .

Ainda em Lyon (2001) o autor argumenta que os modelos de microestrutura de câmbio vêm fazendo progressos em relação a três grandes quebra-cabeças da teoria econômica da taxa de câmbio, que seriam: (1) O quebra–cabeça da determinação, onde movimentos da taxa de câmbio não estão, principalmente no curto prazo, relacionados aos fundamentos macroeconômicos (2) O quebra-cabeça relacionado ao excesso de volatilidade do câmbio em relação aos seus fundamentos (3) O quebra cabeça da taxa de juros futuras não funcionarem como uma estimativa racional para a taxa spot.

 Em Evans e Lyons (2005) os autores apresentam um estudo comparativo entre alguns modelos de determinação para o câmbio<sup>14</sup>. Entre eles estão alguns modelos baseados em macro fundamentos, o modelo de passeio aleatório e os modelos baseados em micro fundamentos. As equações estimadas para os modelos de micro fundamentos foram:

$$
\Delta s_{T+1} = \alpha_0 + \alpha x_T^{AGG} + e_{T+1}
$$

e

-

$$
\Delta s_{T+1} = \alpha_0 + \sum_{J=1}^{6} \alpha_j x_{J,T}^{DIS} + e_{T+1}
$$

Sendo  $x^{AGG}$  *e*  $x^{DIS}$ , o fluxo de ordens agregadas de seis setores e o fluxo de ordens de cada setor separado, respectivamente. O fluxo de ordens é uma variável chave dos modelos de microestrutura para o câmbio, porém, não é possível obter esses dados para o mercado de câmbio brasileiro segundo Garcia e Urban (2004). Outros artigos apresentam uma aplicaçãoo desta classe de modelos para o câmbio brasileiro como feito em Wu (2007), Furlani, Laurini e Portugal (2007) e no modelo híbrido de Medeiros (2005).

<sup>&</sup>lt;sup>14</sup> Para maiores informações a respeito dos modelos teóricos com microestrutura ver Lyons (2001)

Sendo assim, iremos agora observar, na próxima seção alguns trabalhos empíricos com aplicação dos modelos apresentados acima e realizar um estudo comparativo entre esses modelos. Com isso, iremos buscar encontrar o modelo que mais se ajusta ao mercado de câmbio no Brasil.

# **4– Análise dos Dados**

Neste trabalho como temos como objetivo principal a estimação de um modelo para a volatilidade do câmbio, iremos utilizar um modelo de determinação do câmbio conforme feito em Lima e Moura (2007). Neste artigo os autores estimam dentre os modelos apresentados acima o modelo monetário flexível, o modelo monetário com preços rígidos e o modelo de portifólio. Como resultado os autores encontram que as variáveis mais significativas para a determinação do câmbio foram as variáveis monetárias (M1 e juros) , uma medida de risco país (embi+) e os termos de troca.

### 4.1 Modelo de Determinação do Cambio

A seguir iremos apresentar os modelos que serão estimados a seguir neste capítulo, sendo todas as variáveis aplicadas no modelo em logarítimo.

(1) 
$$
e_T = \alpha_0 + \beta_2(m - m^*) + \beta_4(\rho) + \beta TT + \mu_t
$$

Onde (e) representa a taxa de câmbio , (i) a taxa de juros , (m) o indicador monetário ,  $(\rho)$  o indicador do risco país, todas as séries em logaritmo. As séries estrangeiras estão sinalizadas com (\*).

As séries utilizadas foram obtidas no site do Banco Central do Brasil (BACEN) e no site do Federal Reserve(FED) . Para a série de câmbio foi utilizada a média da cotação do real em relação ao dólar para compra mensal. Para a série de juros foram utilizadas as taxas Selic para a séries brasileira e a taxa Fed Funds para a taxa norte americana.. Como indicador monetário foram utilizados o M1 dos dois países. Como medida do risco país foi utilizada a média dos valores para o Embi+ Brasil e o para os termos de troca foi utilizada a série mensal do Ipeadata.

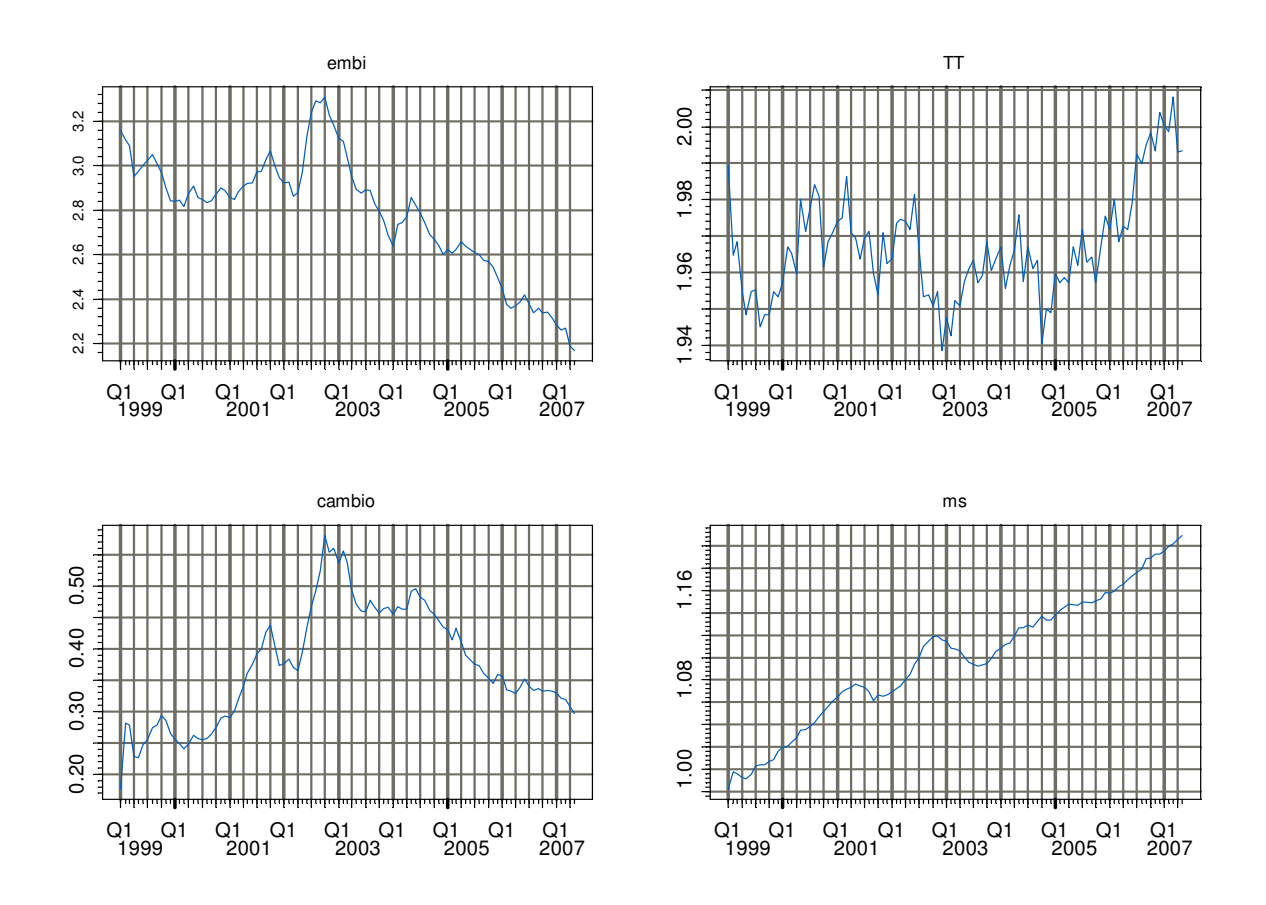

Para estimarmos o modelo acima, iremos fazer uma análise dos dados. No apêndice (A) apresentamos os gráficos de autocorrelação e autocorrelação parcial, a seguir apresentamos os gráficos das séries utilizadas além da tabela dos resultados do teste de Dickey-fuller<sup>15</sup> para a diferença das séries para testar a presença de raiz unitária

Como observado no apêndice (A), as séries apresentam uma função de autocorrelação muito próxima das observadas nas séries com presença de raiz unitária, com um declínio

-

<sup>&</sup>lt;sup>15</sup> O teste de raiz unitária foi feito para as séries em nível indicando a presença de raiz unitária para todas as variáveis.

bastante lento com o aumento dos lags. Com isso, afim de garantir que as séries não apresentem raiz unitária iremos trabalhar com a primeira diferença das séries apresentada acima.

Para a implementação do teste de Dickey-Fuller, para identificar a presença de raiz unitária nas séries apresentadas nas regressões, iremos testar qual o numero de lags adequados para o teste, de acordo com o critério proposto em Ng e Perron (1995) e apresentado em Zivot e Wang (2006).

De acordo com este critério devemos obter um numero máximo de lags igual a  $p_{\text{max}}$ , após a obtenção deste valor devemos fazer o teste com o numero de lags igual ao máximo obtido anteriormente e verificar se a estatística t do último lag é maior que 1.6. Se for, devemos utilizar o lag igual ao máximo, se não devemos reduzir o numero de lags e testar novamente.

Outro ponto importante para a implementação do teste de Dickey-Fuller, é a obtenção do pmax,, mencionado acima para a escolha ótima do numero de lags do teste. Ainda em Zivot e Wang (2006), os autores apresentam uma metodologia sugerida por Schwert (1989), que está apresentada a seguir.

$$
p_{\max} = \left[12\left(\frac{T}{100}\right)^{\frac{1}{4}}\right]
$$

Sendo assim, seguindo os critérios mencionados acima apresentamos os valores dos testes de raiz unitária para a series utilizadas neste trabalho.

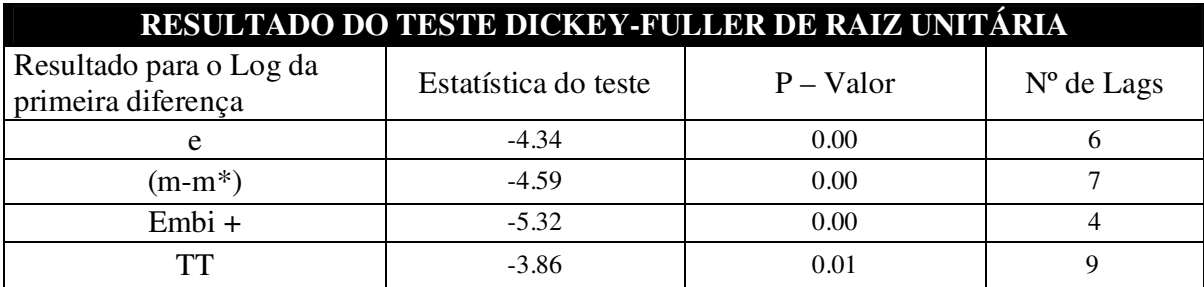

Como podemos ver pela tabela acima as primeiras diferenças da variáveis não apresentam a presença de raiz unitária. Com isso, agora podemos testar as equações apresentadas anteriormente para as variações do câmbio . Os resultados da estimação dos parâmetros, assim como, o  $R^2$  e testes relacionados a regressão estão apresentados a seguir.

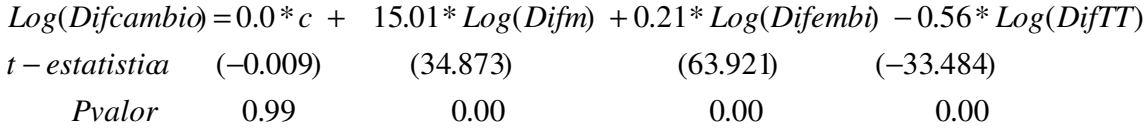

Além dos coeficientes obtidos com a regressão devemos observar os teste de autocorrelação serial e de heterocedasticidade, para isso iremos utilizar os testes de Ljung-Box e White respectovamente. Os resultados dos teste estão apresentados a seguir.

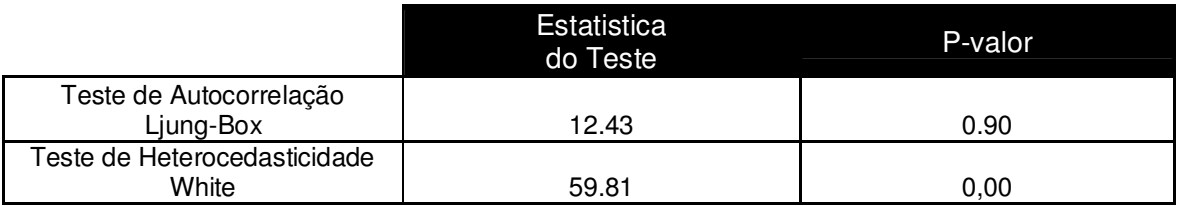

Como observamos a presença de heterocedasticidade nos resididuos analisamos novamente o modelo utilizando o método de White para podemos observar corretamente as estatísticas t associadas aos coeficiente.

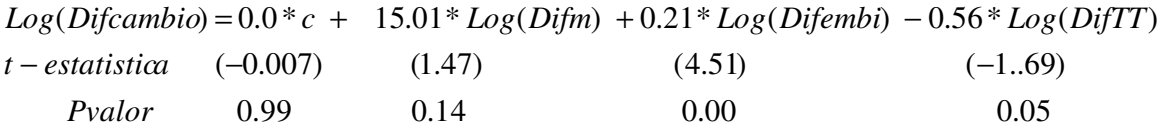

Sendo assim, a partir deste momento iremos trabalhar, na análise da volatilidade do modelo onde iremos testar as diferentes forma para estimar a volatilidade do modelo acima.

## **4.2 –Modelos de volatilidade**

Antes de estimarmos os modelos apresentados no capitulo 2 deste trabalho vamos analisar graficamente o resíduos e o resíduo ao quadrado do modelo estimado na seção anterior .

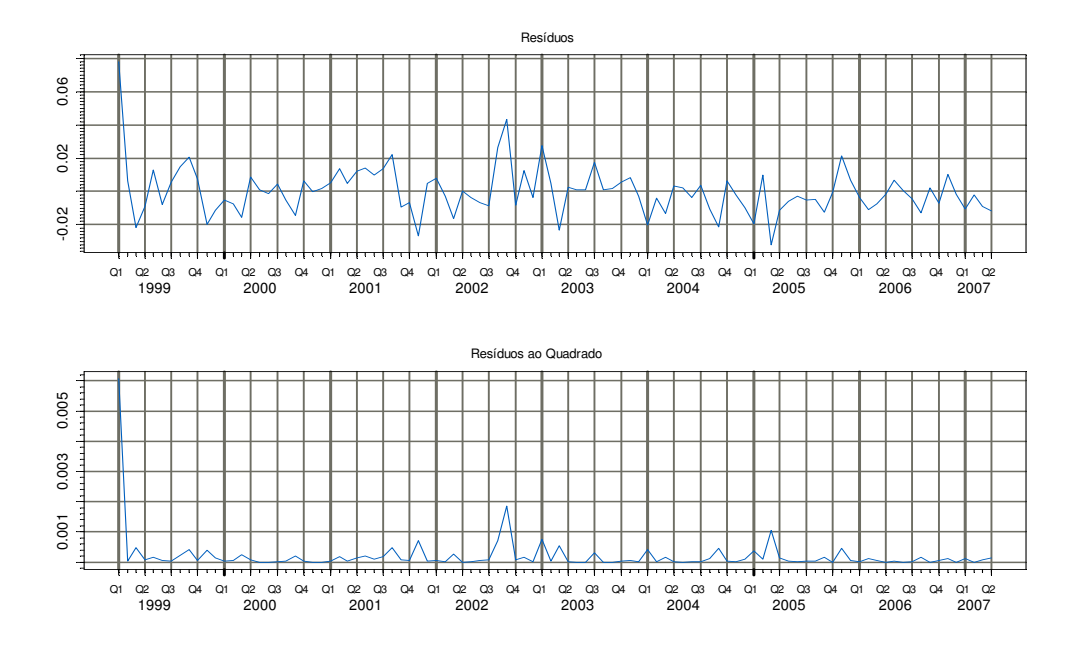

Para estimarmos a volatilidade dos resíduos iremos utilizar os modelos GARCH e os modelos de volatilidade estocástica e de volatilidade estocástica com mudança de regime. Na primeira seção iremos utilizar os modelos GARCH , na segunda seção iremos utilizar o modelo de volatilidade estocástica e volatilidade com mudança de regime.

## **4.2.1– Estimando modelos GARCH**

Nesta seção iremos estimar a volatilidade do modelo de determinação de câmbio, para isso iremos testar 3 tipos de formato para a volatilidade, a primeira serão modelos GARCH a segunda modelos do T-GARCH e E-GARCH. Ainda foram utilizadas componentes do ARCH-in-Mean. Todos os modelos foram apresentados no capítulo 2 e seus resultados serão apresentados a seguir.

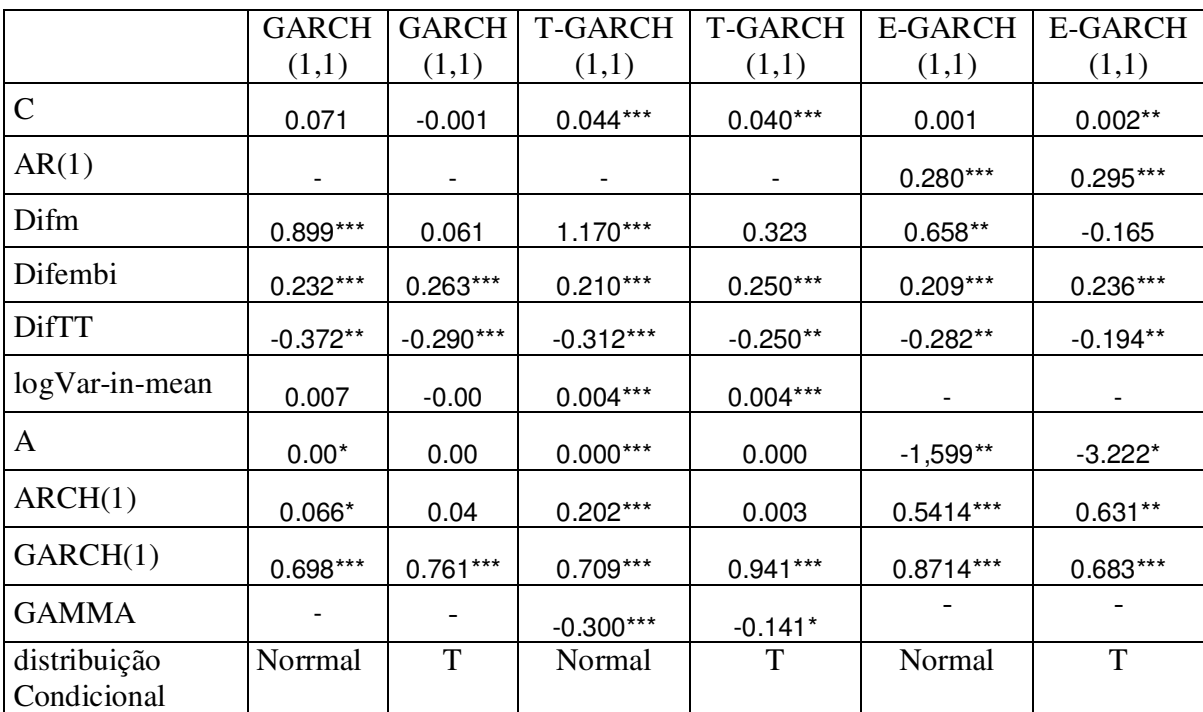

\*, \*\*, \*\*\* valores significativos à 10 %,  $5\%$  e 1% respectivamente

Os parâmetros estimados corresponderam em grande parte dos casos ao esperado pela teoria econômica. Outros fatores que apresentam significância em alguns dos modelos são o componente ARCH-In-Mean que foram significativos quando utilizados nos modelos T- Garch, que também apresentou um coeficiente significativo para afeitos assimétricos na volatilidade do câmbio. Esse fato como visto no capitulo 2 deste trabalho é muito comum em variáveis financeiras já que choques negativos no valor de um ativo financeiro gera maior volatilidade em relação aos choques positivos.

Para o câmbio, foi observado este mesmo comportamento, já que o sinal do coeficiente GAMMA nos modelos T-Garch apresentam sinais negativos e com isso, choques negativos na volatilidade tem impacto negativo no valor da voltilidade.

Além disso, vamos analisar como os modelos se ajustam dentro e fora da amostra. Para isso, serão utilizadas os valores de AIC e BIC para comparação entre os modelos. Os valores encontrados estão apresentados a seguir

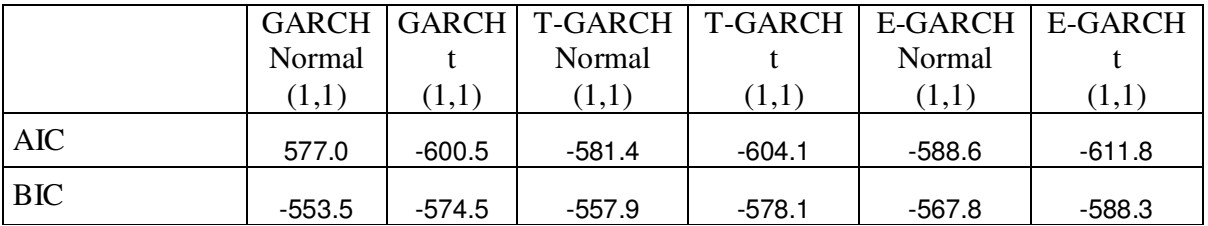

Para analisarmos os modelos fora da amostra iremos fazer uma previsão para a variação da taxa de câmbio 5 meses para frente. Como estimamos o modelo com dados até maio de 2007, usaremos os valores observados no período de maio à outubro de 2007 para verificarmos qual dos modelos apresentam o menor erro quadrático médio (RMSE), como veremos a seguir.

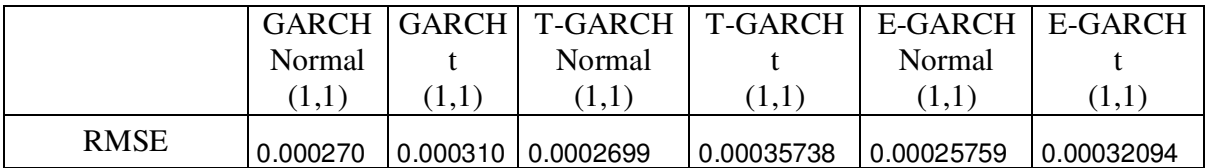

Podemos observar que os modelos que apresentaram menor RMSE foram os modelos E-GARCH e T-GARCH . Outra forma de observarmos a diferença entre os valores previstos para a variação do câmbio é através dos gráficos entre os valores previstos e observados.

# **5– Conclusão**

Como conclusão deste trabalho podemos observar que os modelos de determinação do câmbio que utilizam como variáveis explicativas séries macroeconômicas tem um bom resultado, no caso da economia brasileira .

Porém podemos observar que as variáveis macroeconômicas não conseguem explicar uma parte da volatilidade da série do câmbio, sendo neste trabalho modelos da família GARCH como forma de obter melhores resultados para o modelo.

Como observado neste trabalho, modelos de estimação de volatilidade que levam em consideração efeitos assimétricos, componentes de ARCH-in-Mean e distribuição condicional com caldas mais pesadas, apresentam bons resultados para o câmbio no Brasil

Com isso, ficaria para os próximos trabalhos a utilização dos outros modelos de estimação de volatilidade apresentados neste trabalho como os modelos SWARCH, o modelo de volatilidade estocástica e o modelo de volatilidade estocástica com mudança de regime .

Ficaria para outros trabalhos também a utilização dos outros modelos determinação de câmbio tais como o modelo de preços rígidos o de portfólio e modelos que levem em consideração a microestrutura do mercado de câmbio.

Outro ponto importante seria analisar de que forma os modelos de detrminação do câmbio e o modelo de passeio aleatório se comportam com a introdução dos modelos de volatilidade para as previsões fora da amostra. Já que muitos trabalhos apontam para a dificuldade de modelos econômicos teóricos superarem o modelo de passeio aleatório, quando considerado sua previsão fora da amostra.

# **6 - Bibliografia**

Almeida, Charles L. *et. al.* ; Optimal Monetary Rules: The Case Of Brazil.; Banco Central do Brasil Working Papers Series 63.

 Almeida, Nuno Miguel C. G. *et. al.*; Alternative Models toExtract Asset Volatility: A Comparative Study; Finance Lab Working paper 08, IBMEC São Paulo, 1999.

Ball, Laurence. Policy Rules for Open Economies. ; National Bureau of Economic Research. ; Working papers 6760

Bollerslev, Tim, , Generalized Autoregressive Conditional Heteroskedasticity, Journal of Econometrics 31, 307–327,1986.

Calvo , Guilhermo A. , Reinhart, Carmen M.; Fear of Floating ; NBER working papers series ; novembro de 2000.

Cecchetti, Stephen G. ; Krause, Stefan ; Financial Structure, Macroeconomic Stability and Monetary Policy ; NBER working paper series, Working paper 8354, julho 2001.Countries" in *World Economic Outook*, April, Chapter II (Washington).

Davison, Russel ; Mackinnon, James G. ; Econometric Theory and Methods ; Oxford University press ; 2004.

De Ferranti, David, Guillermo Perry, I. Gill, and Luis Serven, 2000, *Securing Our Future ina Global Economy* (Washington: World Bank).

Diebold, F. X., Inoue, A. ; Long Memory and Regime Switching, Journal of Econometrics 105, 131-159. 2001

Edwards, Sebastian ; Relationship Between Exchange Rates And Inflation Targeting Revisited; NBER Working Paper Series ; Working Paper 12163 ; Abril 2006. Edwards, Sebastian ;Yeyati, Eduardo Levy ; Flexible Exchange Rates As Shock Absorbers; Nber Working Paper Series; Working Paper 9867 , julho 2003.

Enders, Walter; Applied Econometric Time Series ; Wiley Series in Probability and Mathematical Statistics; 1995, 1ª ed.

Engle, R. F. , Bollerslev, T. ; Modelling the Persistence of Conditional Variance.; Econometric Reviews.5, 1986.

Engle, Robert F., , Autoregressive Conditional Heteroscedasticity with Estimates of the Variance of U.K. Inflation, Econometrica 50, 987–1008. 1982.

Fama, Eugene F.; Forward And Spot Exchange Rates ; Journal of Monet.. Economics 14 (1984) 319=338. North-Holland

Fraga, Armino.; Goldfjan, Ilan.; Minella, André; Inflation Target in Emerging Market Economies; Working papers Series 76, Banco Central do Brasil.; Junho de 2003.

Frankel, Jeffrey A.;Experience Of And Lessons From Exchange Rate Regimes In Emerging Economies; Nber Working Paper Series; Working Paper 10032 ; outubro 2003.

Freita, Paulo S. *et al*; Inflation Targeting in Brazil : Lesons and challenges; Working papers series 73; Banco Central do Brasil; novembro 2002.

Garcia, René.; Asymptotic Null Distribution Of The Likelihood Ratio Test In Markov Switching Models. ; CIRANO, Scientific Series. Montreal, fevereiro 1995.

Gavin, Michael.; A Decade of Reform in Latin America: Has It Delivered Lower Volatility?.; Inter-American Development Bank , Working Paper Green Series #349, 1997.

Ghysels, Eric., Harvey, Andrew,Renault, Eric.; Stochastic Volatility; CIRANO, Scientific Series, Montreal 1995.

Goldfjan, Ilan. *et. al.* ; Inflation Targeting In Brasil :Construct Cradibility under Exchange Rate Volatility.; Working papers series 77 ; Banco Central do Brasil, julho 2003.

Goldfjan, Ilan.; Werlang Sérgio Ribeiro da Costa.; The Pass- Through Form Depreciation to Inflation : A panel Study. Working papers series 5; Banco Central do Brasil ; setembro 2000.

Hamilton, James D.; Time Series Analysis; Princeton University Press; 1994.

Hamilton, James D. ; Regime-Switching Models ; Palgrave Dictionary of Economics ; 2005.

Hansen, Bruce E. ; Inference When a Nuisance Parameter is Not Indentified Under the Null Hypothesis.; Econometrica, Vol 64. N° 2 , março 1996.

Hansen, Bruce E.; The Likelihood Ratio Test Under Nonstandard Conditions: Test the Markov Switching Model of GDP. Journal of Applied Econometrics, Vol. 7, 1992.

Hermann, Jennifer ;Liberalização Financeira e "Crises Gêmeas": uma interpretação póskeynesiana; Universidade de São Paulo Instituto de Pesquisas Econômicas; Programa de seminários acadêmicos;Seminário nº 5/2004 – 15/04/2004

Hnatkovska ,Viktoria. Loayza, Norman.; Volatility and Growth; August 2003.

Hwang, Soosung., Pereira, Pedro L. Valls., Satchell, Steve E. How Persistent is Volatility? An Answer with Stochastic Volatility Models with Markov RegimeSwitching State Equations.; Finance Lab Working paper 01, IBMEC São Paulo, January 2004.

International Monetary Fund (IMF), 2005a, "Two Current Issues Facing Developing

Issler, João Vitor ; Estimating and forecasting the Volatility of Brazilian Finance Series Using ARCH models.; Revista brasileira de econometria.; Vol. 19, n° 1, maio de 1999.

Jacquier, Eric., Polson, Nicholas G., Rossi, Peter E.; Bayesian Analysis of Sotchastic Volatility.; Journal of Business e Economic Statistics, vol. 12 n° 4, outubro 1984.

Kalimipalli, Madhu., Susmel, Raul.; Regime-Switching Stochastic Volatility and Short-term Interest Rates, junho 2003.

Kose, M. Ayhan; Prasad, Eswar S.; Terrones, Marco E.; Financial Integration and Macroeconomic Volatility. IMF Working papers. Março 2003.

Kose, M. Ayhan; Prasad, Eswar S.; Terrones, Marco E.;How Do Trade and Financial Integration Affect the Relationship between Growth and Volatility?; International Monetary Found May 31, 2004.

KRUGMAN, P. (1979)."A Model of Balance-of-Payments Crises". Journal of Money, Credit and Banking,Vol. 11, nº 3, August, pp. 311-32.

Lima , Adauto R. S. ; Moura, Marcelo L. ; Empirical exchange rate models fit:Evidence from the Brazilian economy APRIL 12, 2007

Miranda, Mauro Costa.; Crises Cambiais e Ataques Especulativos no Brasil.; Working papers series 32.; Banco Central do Brasil , novembro 2001.

Nelson, D.B.; Conditional Heteroskedasticity in asset returs: A New Aproach.; Journal of Business and Economics Statistics 59, 1991.

Oliveira, Fernando N. de Oliveira ; O Mercado de Hedge Cambial no Brasil: Reações das Instiuições Financeiras a Intervenções do Banco Central ; Trabalho para discussão 89 , Banco Central do Brasil , novembro de 2004.

Prasad ,Eswar; Rogoff S. Kenneth, , Wei , Shang-Jin ; Kose, M. Ayhan ; Financial Globalization, Growth and Volatility in Developing Countries November 11, 2004.

Quinaud, Evandro F.; Comparação dos Métodos de Quase-verossimilhança e MCMC para estimação de modelos de volatilidade Estocástica. Dissertação de Mestrado, Departamento de engenharia elétrica , PUC-RIO.(2002)

Sicsú , João ; Flutuação Cambial e taxa de juros no Brasil ; Grupo de Moeda , UFRJ , 2002.

Singh, Anoop ; Macroeconomic Volatility: The Policy Lessons from Latin America ; IMF working paper, julho 2006.

Smith, D. R.; Markov-Switching and Stochastic Volatility Diffusion Models of Short-Term Interest Rates, Forthcoming in Journal of Business and Economic Statistics. 2002.

So, Mike K., K. Lam, and W. K. Li.; A Stochastic Volatility Model with Markov-Switching, Journal of Business and Economic Statistics 16, 244–253. 1998.

Souza, Francisco Eduardo Pires.; Hoff Cecília Rutkoski.; O Regime Cambial Brasileiro: 7 Anos de Flutuação ; Texto para discussão; Grupo de Conjuntura UFRJ. 2004.

Tsay, Ruey S. ; Analysis of Financial Time Series ; A Wiley- Interscience Publication, 2002.

Wolf ,Holger.; Volatility: Definitions And Consequences; March 2004.

Garcia, Márcio ; Olivares, Gino; O Prêmio de Risco da Taxa de Câmbio no Brasil durante o Plano Real (2001)

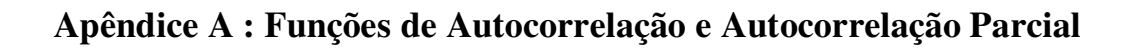

# **Taxa de Câmbio**

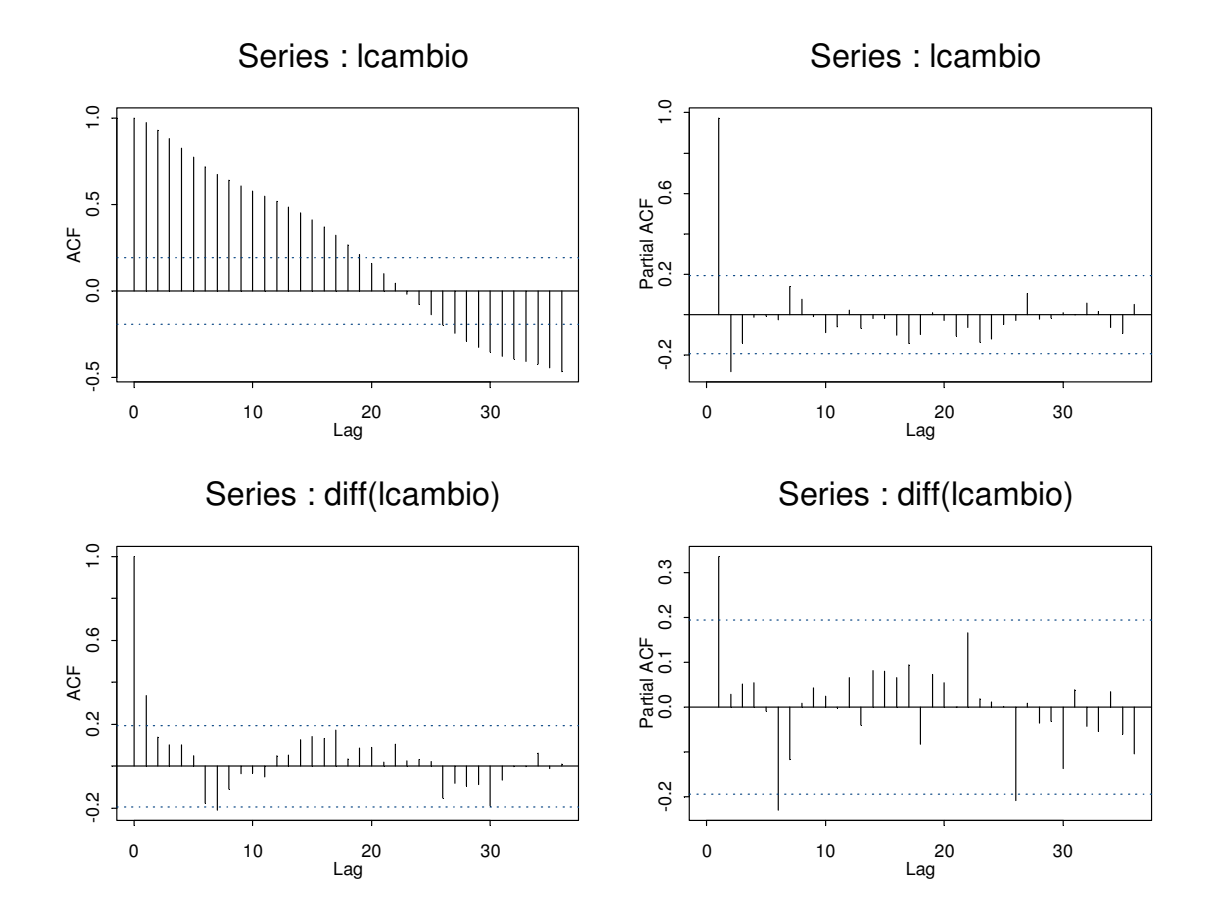

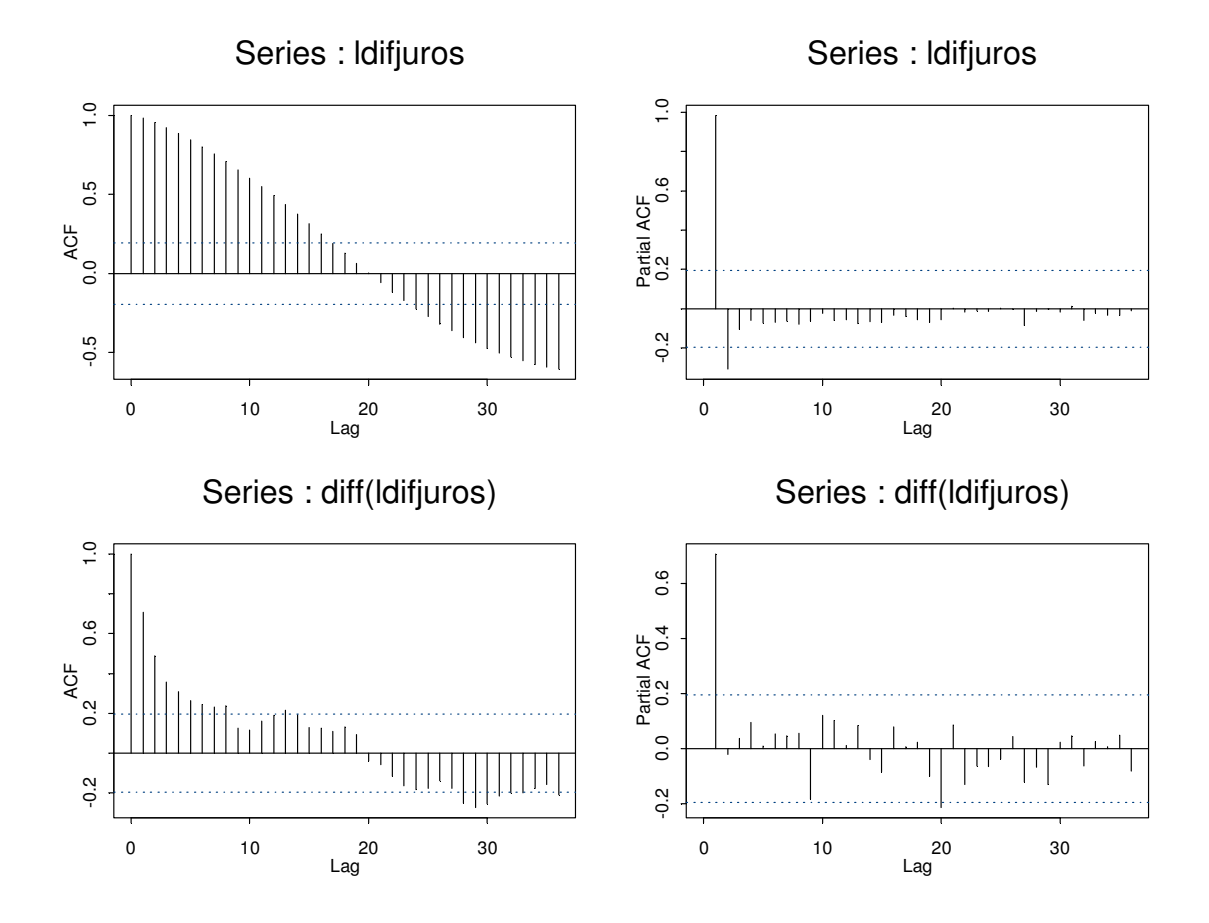

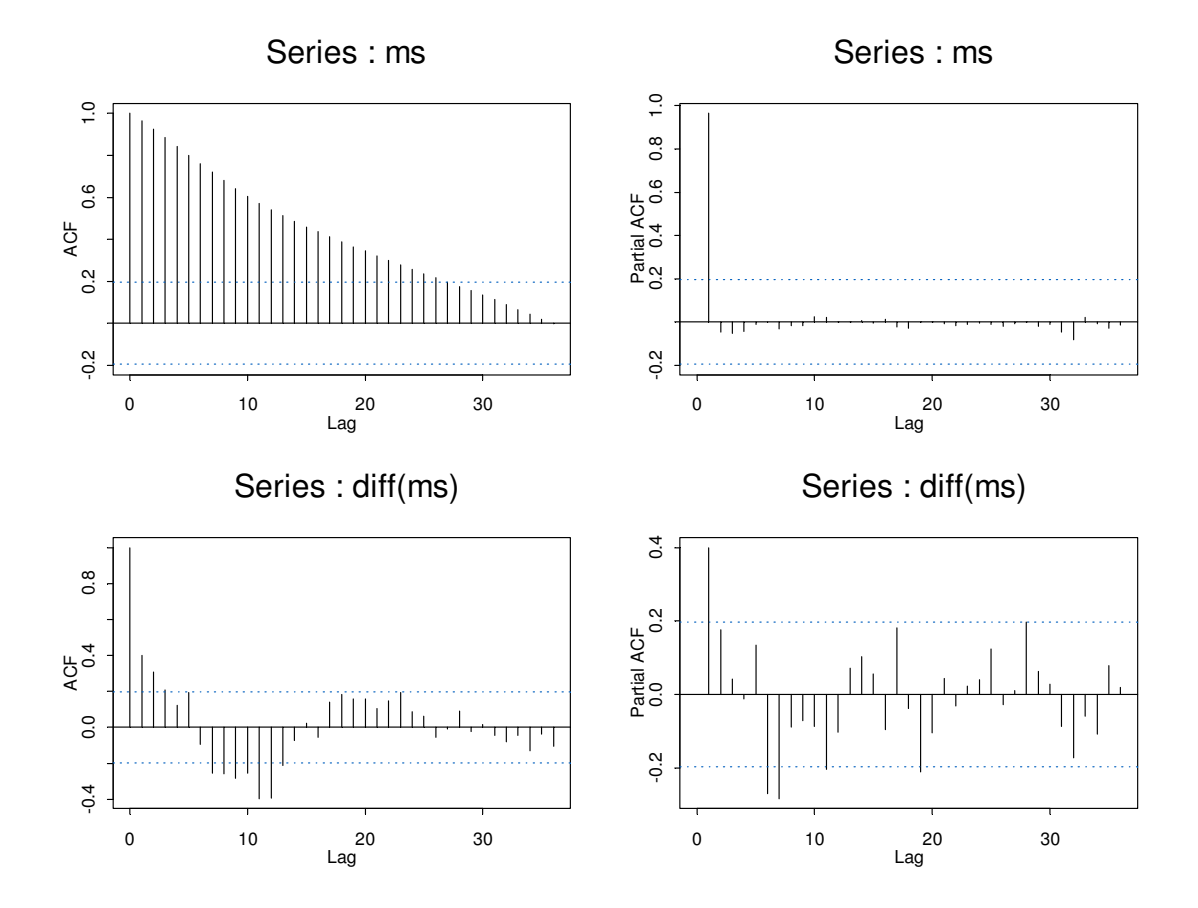

# **d) Log (P- P\*)**

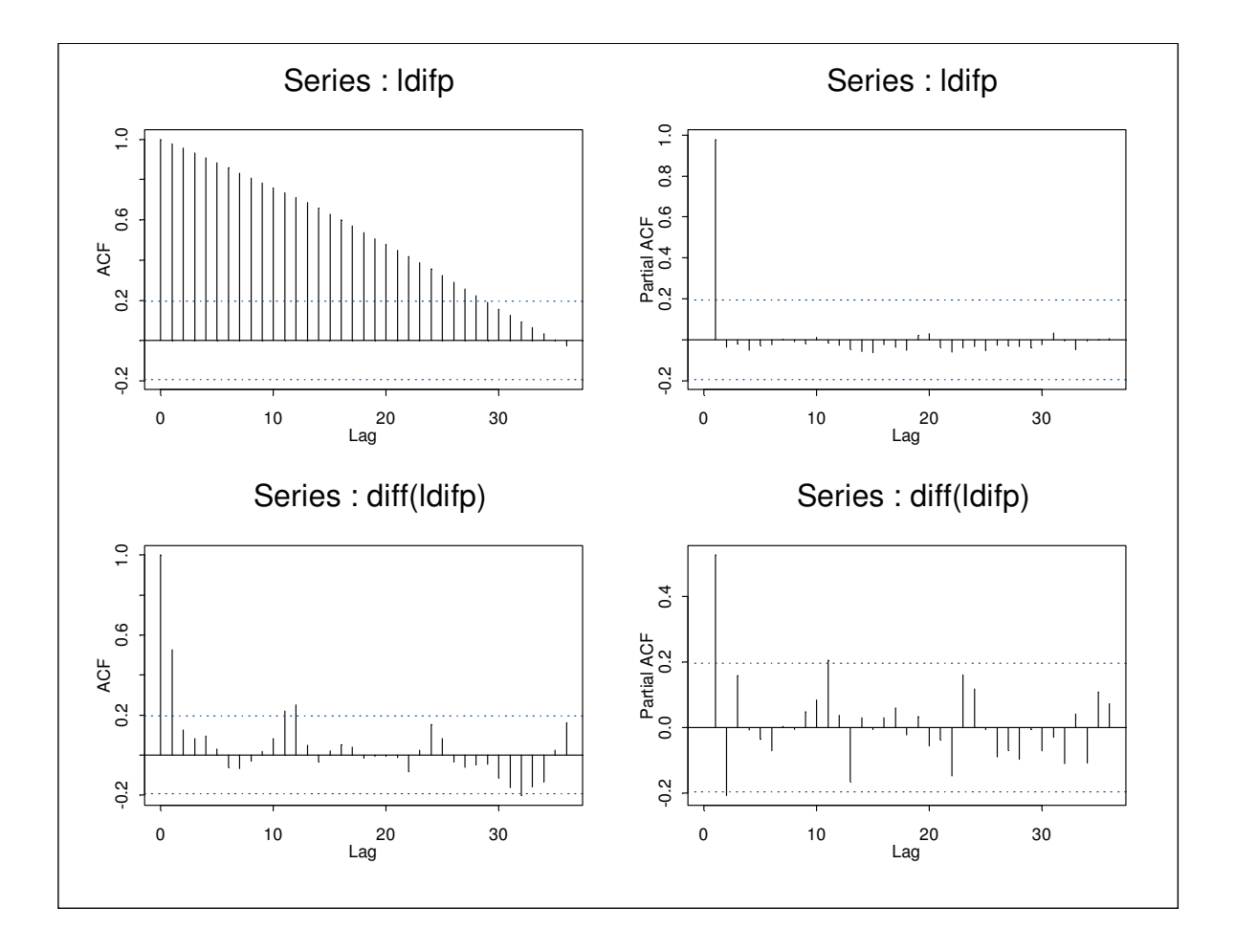

# **e) Log ( Embi +)**

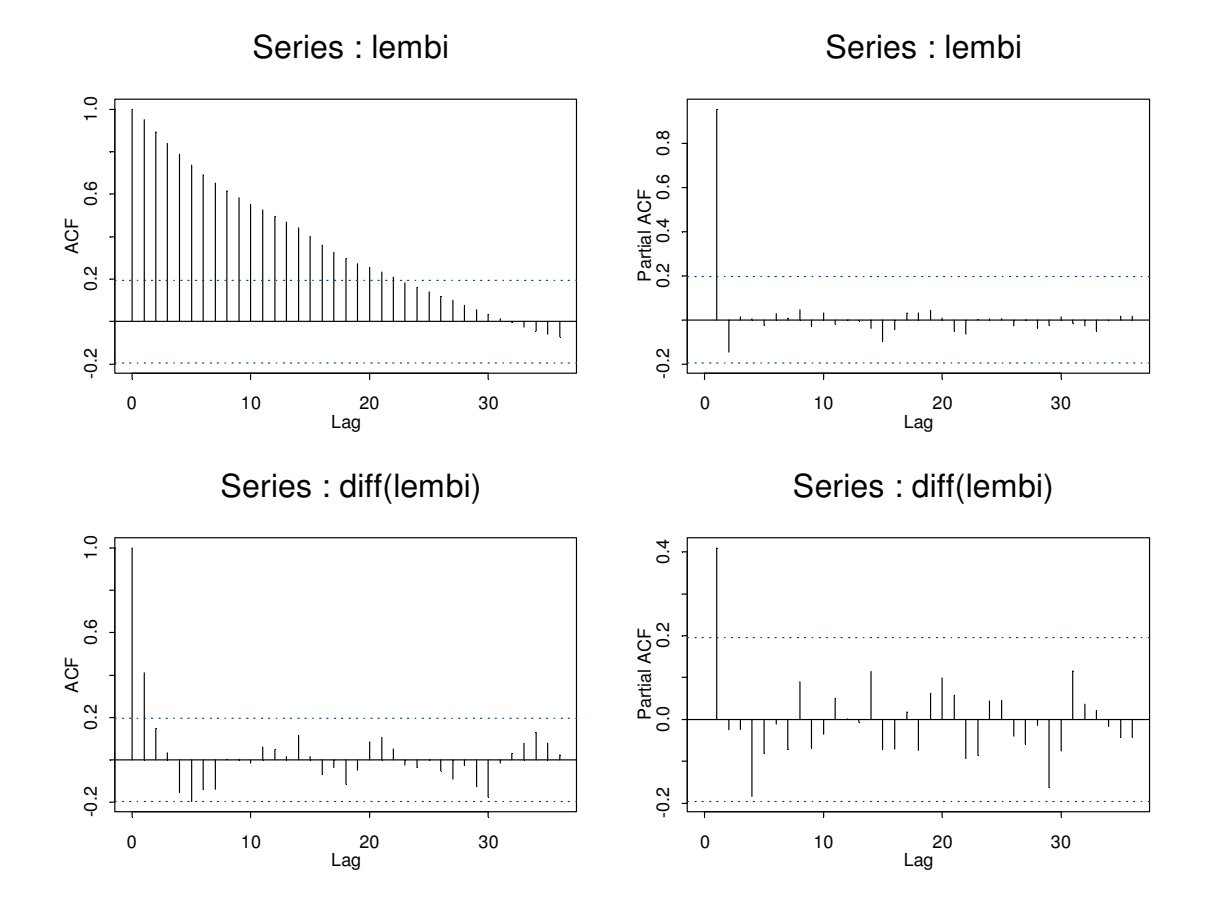

## **f ) Termos de Troca**

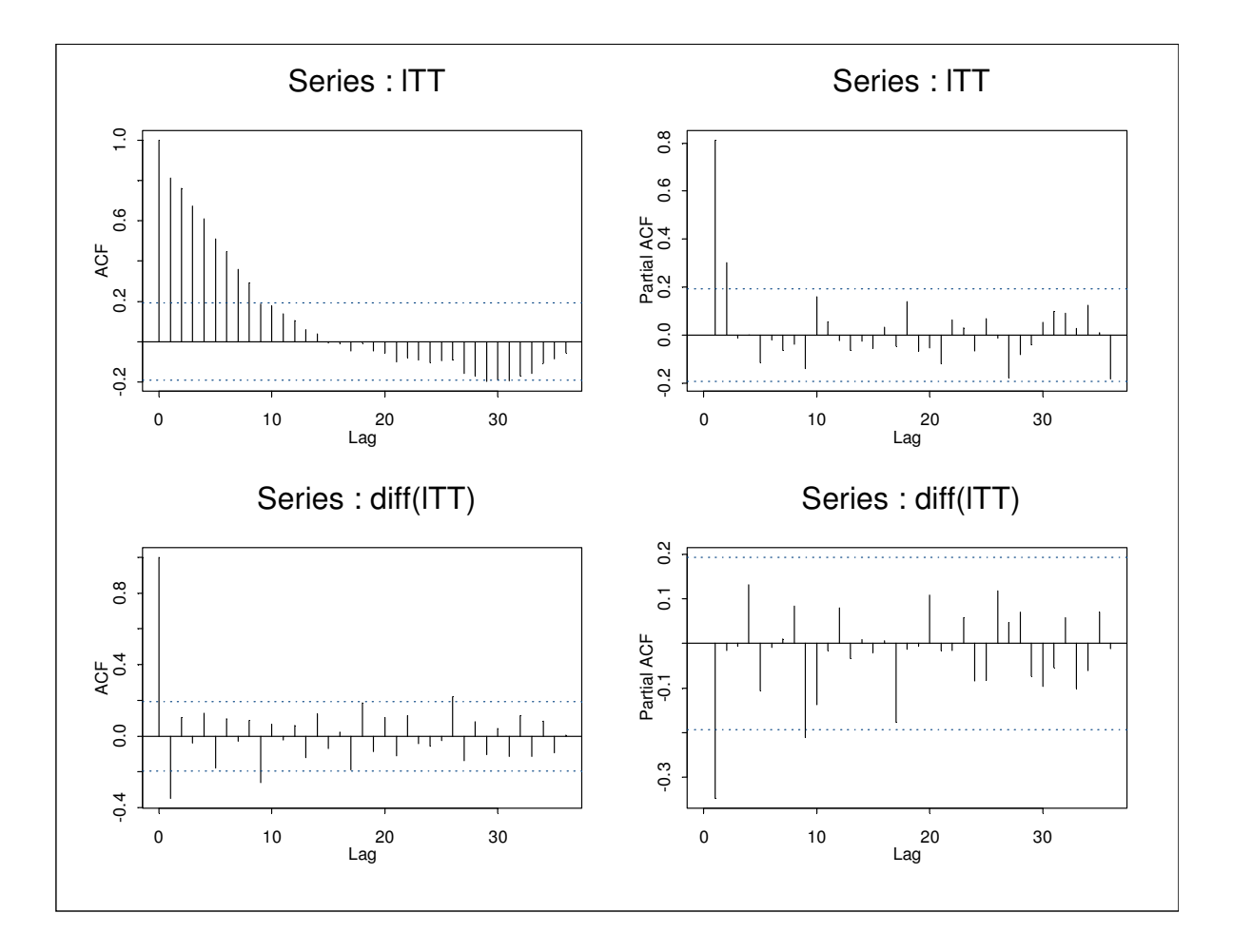

## **Apêndice B : Teste de Raiz Unitária**

### **a)** ∆**Log (Taxa de Câmbio)**

> summary(Test.dcambio) Test for Unit Root: Augmented DF Test Null Hypothesis: there is a unit root Type of Test: t-test Test Statistic: -4.345 P-value: 0.004221 Coefficients: Value Std. Error t value Pr(>|t|) lag1 -0.7596 0.1748 -4.3445 0.0000 lag2 0.0609 0.1672 0.3641 0.7167 lag3 0.1004 0.1559 0.6440 0.5213 lag4 0.1166 0.1388 0.8399 0.4033 lag5 0.2054 0.1177 1.7447 0.0846 lag6 0.2475 0.0973 2.5446 0.0127 constant 0.0045 0.0034 1.3246 0.1889 Value Std. Error t value Pr(>|t|) time -0.0089 0.0059 -1.5060 0.1358

Regression Diagnostics:

 R-Squared 0.3925 Adjusted R-Squared 0.3425 Durbin-Watson Stat 2.0743

Residual standard error: 0.01526 on 89 degrees of freedom F-statistic: 7.846 on 7 and 85 degrees of freedom, the p-value is 2.613e-007

### **b)** ∆**Log (i - i\*)**

summary(Test.djuros) Test for Unit Root: Augmented DF Test Null Hypothesis: there is a unit root Type of Test: t-test Test Statistic: -4.086 P-value: 0.009112 Coefficients: Value Std. Error t value Pr(>|t|) lag1 -0.2961 0.0725 -4.0859 0.0001 constant 0.0001 0.0053 0.0109 0.9914 time -0.0038 0.0093 -0.4096 0.6831 Regression Diagnostics: R-Squared 0.1500 Adjusted R-Squared 0.1321 Durbin-Watson Stat 1.7896 Residual standard error: 0.0262 on 94 degrees of freedom F-statistic: 8.382 on 2 and 95 degrees of freedom, the p-value is 0.0004443 > # 1

### **c)** ∆**Log( m – m\*)**

summary(Test.dm) Test for Unit Root: Augmented DF Test Null Hypothesis: there is a unit root Type of Test: t-test Test Statistic: -4.598 P-value: 0.001878 Coefficients: Value Std. Error t value Pr(>|t|) lag1 -0.6634 0.1443 -4.5981 0.0000 lag2 -0.1046 0.1442 -0.7254 0.4703 lag3 0.1781 0.1437 1.2393 0.2187 lag4 0.2572 0.1353 1.9010 0.0608 lag5 0.2378 0.1246 1.9080 0.0598 lag6 0.4677 0.1137 4.1129 0.0001 lag7 0.3018 0.0991 3.0457 0.0031 Value Std. External 129 0.0001<br>Value Std. External value Pr(>|t|) constant 0.0014 0.0007 2.1229 0.0367 time 0.0000 0.0010 0.0424 0.9663 Regression Diagnostics: R-Squared 0.4712 Adjusted R-Squared 0.4202 Durbin-Watson Stat 2.0680 Residual standard error: 0.002798 on 88 degrees of freedom F-statistic: 9.243 on 8 and 83 degrees of freedom, the p-value is 5.124e-009 > # 7

### **d)** ∆ **Log (embi +)**

```
summary(Test.embi) 
Test for Unit Root: Augmented DF Test 
Null Hypothesis: there is a unit root 
    Type of Test: t test 
  Test Statistic: -5.324 
         P-value: 1.402e-4 
Coefficients: 
           Value Std. Error t value Pr(>|t|) 
 lag1 -0.7254 0.1363 -5.3239 0.0000 
 lag2 0.1699 0.1240 1.3701 0.1740 
 lag3 0.1449 0.1118 1.2962 0.1982 
 lag4 0.1966 0.0975 2.0173 0.0466 
lag2 0.1699 0.1240 1.3701 0.1740<br>lag3 0.1449 0.1118 1.2962 0.1982<br>lag4 0.1966 0.0975 2.0173 0.0466<br>constant -0.0063 0.0042 -1.5024 0.1365
    time -0.0002  0.0001  -1.0442  0.2992
Regression Diagnostics: 
           R-Squared 0.3137 
Adjusted R-Squared 0.2760 
Durbin-Watson Stat 2.0405 
Residual standard error: 0.03938 on 93 degrees of freedom 
F-statistic: 8.318 on 5 and 91 degrees of freedom, the p-value is 1.653e-006 
Time period: from 06/01/1999 to 06/01/2007 
> # ok 4
```
### e) ∆ **Log (TT)**

summary(Test.dTT) Test for Unit Root: Augmented DF Test Null Hypothesis: there is a unit root Type of Test: t-test Test Statistic: -3.865 P-value: 0.01756 Coefficients: Value Std. Error t value Pr(>|t|) lag1 -1.9058 0.4931 -3.8648 0.0002<br>lag2 0.5219 0.4651 1.1223 0.2651  $\begin{tabular}{lcccc} \hline \texttt{lag2} & 0.5219 & 0.4651 & 1.1223 & 0.2651 \\ \hline \texttt{lag3} & 0.4396 & 0.4278 & 1.0274 & 0.3073 \\ \texttt{lag4} & 0.3884 & 0.3852 & 1.0083 & 0.3164 \\ \texttt{lag5} & 0.4152 & 0.3423 & 1.2130 & 0.2287 \\ \hline \end{tabular}$ lag3 0.4396 0.4278 1.0274 0.3073 lag4 0.3884 0.3852 1.0083 0.3164 lag5 0.4152 0.3423 1.2130 0.2287 lag6 0.2942 0.3026 0.9723 0.3339 lag7 0.2327 0.2478 0.9389 0.3507 Value Std. Error t value Pr(>|t|) lag8 0.2414 0.1867 lag9 0.2241 0.1104 2.0300 0.0457<br>stant 0.0000 0.0017 -0.0273 0.9783<br>time 0.0018 0.0030 0.5946 0.5538 constant 0.0000 0.0017  $time$   $0.0018$   $0.0030$ 

Regression Diagnostics:

 R-Squared 0.7235 Adjusted R-Squared 0.6885 Durbin-Watson Stat 2.0720

Residual standard error: 0.007943 on 86 degrees of freedom F-statistic: 20.67 on 10 and 79 degrees of freedom, the p-value is 0

## **Apêndice C : Modelo de determinação do Câmbio**

OLS(formula = Difcambio ~ Difms + Difembi + DifTT, data = as.data.frame(dadoSTAug), na.rm  $= T)$ Residuals: Min 1Q Median 3Q Max  $-0.0323 -0.0083 -0.0015$  0.0065 0.0779 Coefficients: Value Std. Error t value Pr(>|t|) (Intercept) 0.0000 0.0019 -0.0099 0.9921 Difms 1.5011 0.4316 3.4783 0.0008 Difembi 0.2179 0.0341 6.3921 0.0000 DifTT -0.5669 0.1693 -3.3484 0.0012 Regression Diagnostics: R-Squared 0.4755 Adjusted R-Squared 0.4591 Durbin-Watson Stat 1.4068 Residual Diagnostics: Stat P-Value Jarque-Bera 287.4921 0.0000 Ljung-Box 12.4372 0.9002 Residual standard error: 0.0147 on 96 degrees of freedom F-statistic: 29.01 on 3 and 96 degrees of freedom, the p-value is 1.934e-013

## **Apêndice D :Modelos GARCH**

#### **> summary(Garch)**

```
Call: 
qarch(formula.mean = Difcambio ~ Difms + Difembi + DifTT + logvar.in.mean + ma(1),formula.var = \sim garch(1, 1))
Mean Equation: structure(.Data = Difcambio ~ Difms + Difembi + DifTT +
  logvar.in.mean + ma(1) 
 , class = "formula" 
) 
Conditional Variance Equation: structure(.Data = \sim garch(1, 1)
, class = "formula" 
\lambdaConditional Distribution: gaussian 
-------------------------------------------------------------- 
Estimated Coefficients: 
-------------------------------------------------------------- 
                Value Std.Error t value Pr(>|t|) 
 C 0.14668 0.071939 2.039 4.436e-002 
 MA(1) 0.23769 0.082784 2.871 5.086e-003 
 Difms 0.73086 0.342063 2.137 3.531e-002 
      Difembi 0.24685 0.029165 8.464 4.163e-013 
       DifTT -0.36790 0.144785 -2.541 1.275e-002 
ARCH-IN-MEAN  0.01608  0.007946
              Value Std.Error t value Pr(>|t|) 
       A 0.00002759 0.00001795 1.5370 0.12777289 
 ARCH(1) 0.01851855 0.01934774 0.9571 0.34103109 
GARCH(1) 0.74187055 0.15902206 4.6652 0.00001055 
-------------------------------------------------------------- 
AIC(9) = -576.9788BIC(9) = -553.5323Normality Test: 
-------------------------------------------------------------- 
     Jarque-Bera P-value Shapiro-Wilk P-value 
[1,] 32.32 9.603e-008 0.9651 0.05967
Ljung-Box test for standardized residuals: 
-------------------------------------------------------------- 
     Statistic P-value Chi^2-d.f. 
[1,] 2.369 0.9986 12 
Ljung-Box test for squared standardized residuals: 
     -------------------------------------------------------------- 
    Statistic P-value Chi^2-d.f. 
[1,] 5.086 0.955 12
```
#### **> summary(GarchT)**

```
C<sub>2</sub>11.
qarch(formula.mean = Difcambio ~ Difms + Difembi + DifTT + logvar.in.mean + ma(1),formula.var = \sim garch(1, 1), cond.dist = "t")
Mean Equation: structure(.Data = Difcambio \sim Difms + Difembi + DifTT +
  logvar.in.mean + ma(1) 
, class = "formula" 
\lambdaConditional Variance Equation: structure(.Data = \sim garch(1, 1)
, class = "formula" 
) 
Conditional Distribution: t 
 with estimated parameter 2.92576 and standard error 1.269957 
-------------------------------------------------------------- 
Estimated Coefficients: 
-------------------------------------------------------------- 
                 Value Std.Error t value Pr(>|t|) 
           C -0.027887 0.037166 -0.7503 0.455015 
 MA(1) 0.293759 0.096116 3.0563 0.002949 
 Difms -0.234530 0.297776 -0.7876 0.432996 
      Difembi 0.262081 0.024749 10.5896 0.000000 
      DifTT -0.261819  0.084125  -3.1122  0.002489
ARCH-IN-MEAN -0.003452 0.004213 -0.8193 0.414763 
               Value Std.Error t value Pr(>|t|) 
       A 0.00003694 0.00003805 0.9710 0.33415 
  ARCH(1) 0.12183432 0.15979451 0.7624 0.44779 
GARCH(1) 0.66076814 0.27376946 2.4136 0.01782 
-------------------------------------------------------------- 
AIC(10) = -600.5445BIC(10) = -574.4927Normality Test: 
              -------------------------------------------------------------- 
     Jarque-Bera P-value Shapiro-Wilk P-value 
[1,] 549.5 0 0.869 1.258e-012
Ljung-Box test for standardized residuals: 
    -------------------------------------------------------------- 
     Statistic P-value Chi^2-d.f. 
[1,] 2.24 0.9989 12 
Ljung-Box test for squared standardized residuals: 
-------------------------------------------------------------- 
     Statistic P-value Chi^2-d.f. 
[1,] 0.6004 1 12
```
#### **> summary(tGarch)**

```
C<sub>2</sub>11.
garch(formula.mean = Difcambio ~ Difms + Difembi + DifTT + Difi + logvar.in.mean, 
   formal. \nvert = \sim \text{tgarch}(1, 1)Mean Equation: structure(.Data = Difcambio \sim Difms + Difembi + DifTT + Difi +
  logvar.in.mean 
, class = "formula" 
\lambdaConditional Variance Equation: structure(.Data = \sim tgarch(1, 1)
, class = "formula" 
) 
Conditional Distribution: gaussian 
-------------------------------------------------------------- 
Estimated Coefficients: 
-------------------------------------------------------------- 
                Value Std.Error t value Pr(>|t|) 
           C 0.038657 0.010547 3.6653 4.173e-004
       Difms 1.269045 0.288127 4.4045 2.916e-005
 Difembi 0.211319 0.030295 6.9753 4.971e-010
 DifTT -0.300816 0.137875 -2.1818 3.173e-002
        Difi 0.026726 0.031611 0.8454 4.001e-001
ARCH-IN-MEAN 0.004193 0.001147 3.6553 4.318e-004
               Value Std.Error t value Pr(>|t|) 
 A 0.00002714 9.439e-006 2.875 5.035e-003 
 ARCH(1) 0.20590002 9.965e-002 2.066 4.168e-002 
GARCH(1) 0.71638178 1.082e-001 6.623 2.500e-009 
GAMMA(1) -0.30783514 1.095e-001 -2.811 6.064e-003
-------------------------------------------------------------- 
AIC(10) = -580.1312BIC(10) = -554.0795Normality Test: 
-------------------------------------------------------------- 
     Jarque-Bera P-value Shapiro-Wilk P-value 
[1,] 35.14 2.339e-008 0.9661 0.07137 
Ljung-Box test for standardized residuals: 
    -------------------------------------------------------------- 
     Statistic P-value Chi^2-d.f. 
[1,] 5.525 0.9381 12
Ljung-Box test for squared standardized residuals: 
-------------------------------------------------------------- 
     Statistic P-value Chi^2-d.f. 
[1,] 2.959 0.9958 12
```
#### **> summary(tGarchT)**

```
C<sub>2</sub>11.
garch(formula.mean = Difcambio ~ Difms + Difembi + DifTT + Difi + logvar.in.mean, 
   formula.var = \sim tgarch(1, 1), cond.dist = "t")
Mean Equation: structure(.Data = Difcambio ~ Difms + Difembi + DifTT + Difi +
  logvar.in.mean 
, class = "formula" 
\lambdaConditional Variance Equation: structure(.Data = \sim tgarch(1, 1)
, class = "formula" 
) 
Conditional Distribution: t 
 with estimated parameter 3.587897 and standard error 1.429557 
-------------------------------------------------------------- 
Estimated Coefficients: 
-------------------------------------------------------------- 
                  Value Std.Error t value Pr(>|t|) 
          C 0.0669872 0.033028 2.02821 0.045528 
 Difms -0.0717340 0.283363 -0.25315 0.800734 
 Difembi 0.2785436 0.024482 11.37745 0.000000 
       DifTT -0.2488353 0.090060 -2.76301 0.006959 
 Difi 0.0009972 0.035393 0.02817 0.977587 
ARCH-IN-MEAN 0.0071671 0.003758 1.90725 0.059714 
               Value Std.Error t value Pr(>|t|) 
       A 0.00007299 0.00003411 2.140 3.511e-002 
 ARCH(1) 0.85209680 0.15293457 5.572 2.656e-007 
GARCH(1) 0.26384330 0.10730358 2.459 1.587e-002 
GAMMA(1) -0.94232102 0.20103042 -4.687 9.907e-006 
-------------------------------------------------------------- 
AIC(11) = -599.0614BIC(11) = -570.4045Normality Test: 
    -------------------------------------------------------------- 
     Jarque-Bera P-value Shapiro-Wilk P-value 
[1,] 289.4 0 0.9038 1.973e-008
Ljung-Box test for standardized residuals: 
-------------------------------------------------------------- 
    Statistic P-value Chi^2-d.f. 
[1,] 4.294 0.9775 12 
Ljung-Box test for squared standardized residuals: 
-------------------------------------------------------------- 
     Statistic P-value Chi^2-d.f. 
[1,] 0.5132 1 12
```
#### **> summary(eGarch)**

```
C<sub>2</sub>11.
garch(formula.mean = Difcambio ~ Difms + Difembi + DifTT + Difi + logvar.in.mean, 
   formula.var = \sim egarch(1, 1))
Mean Equation: structure(.Data = Difcambio ~ Difms + Difembi + DifTT + Difi +
  logvar.in.mean 
, class = "formula" 
\lambdaConditional Variance Equation: structure(.Data = \sim egarch(1, 1)
, class = "formula" 
) 
Conditional Distribution: gaussian 
-------------------------------------------------------------- 
Estimated Coefficients: 
-------------------------------------------------------------- 
                 Value Std.Error t value Pr(>|t|) 
           C -0.033494 0.014124 -2.371 1.983e-002
       Difms 1.157868 0.222804 5.197 1.235e-006
 Difembi 0.187843 0.027571 6.813 1.009e-009
 DifTT -0.252118 0.117509 -2.146 3.457e-002
        Difi 0.104744 0.030066 3.484 7.621e-004
ARCH-IN-MEAN -0.003881 0.001494 -2.597 1.096e-002
           Value Std.Error t value Pr(>|t|) 
 A -2.8682 0.82998 -3.456 8.358e-004 
 ARCH(1) 0.8770 0.18346 4.780 6.703e-006 
GARCH(1) 0.7518 0.09218 8.156 1.819e-012 
-------------------------------------------------------------- 
AIC(9) = -577.3462BIC(9) = -553.8996Normality Test: 
-------------------------------------------------------------- 
    Jarque-Bera P-value Shapiro-Wilk P-value 
[1,] 57.17 3.851e-013 0.9338 0.00005351
Ljung-Box test for standardized residuals: 
     -------------------------------------------------------------- 
     Statistic P-value Chi^2-d.f. 
[1,] 7.547 0.8194 12 
Ljung-Box test for squared standardized residuals: 
                               -------------------------------------------------------------- 
    Statistic P-value Chi^2-d.f. 
[1,] 1.783 0.9997 12
```
## **> summary(eGarcht)**

```
C<sub>2</sub>11.
garch(formula.mean = Difcambio ~ Difms + Difembi + DifTT + Difi + logvar.in.mean, 
   formula.var = \sim egarch(1, 1), cond.dist = "t")
Mean Equation: structure(.Data = Difcambio ~ Difms + Difembi + DifTT + Difi +
  logvar.in.mean 
, class = "formula" 
\lambdaConditional Variance Equation: structure(.Data = \sim egarch(1, 1)
, class = "formula" 
) 
Conditional Distribution: t 
 with estimated parameter 3.770167 and standard error 1.617194 
-------------------------------------------------------------- 
Estimated Coefficients: 
-------------------------------------------------------------- 
                 Value Std.Error t value Pr(>|t|) 
           C -0.013466 0.010218 -1.3180 1.909e-001
 Difms 0.164074 0.280831 0.5842 5.605e-001
 Difembi 0.232198 0.026734 8.6855 1.552e-013
       DifTT -0.084927 0.092256 -0.9206 3.597e-001
        Difi 0.091188 0.028281 3.2243 1.760e-003
ARCH-IN-MEAN -0.001811 0.001143 -1.5839 1.167e-001
           Value Std.Error t value Pr(>|t|) 
       A -2.3818 1.2969 -1.837 6.958e-002 
 ARCH(1) 0.6104 0.2167 2.817 5.959e-003 
GARCH(1) 0.7814 0.1386 5.637 1.966e-007 
-------------------------------------------------------------- 
AIC(10) = -594.2037BIC(10) = -568.152Normality Test: 
         -------------------------------------------------------------- 
     Jarque-Bera P-value Shapiro-Wilk P-value 
[1,] 208.2 0 0.9128 2.229e-007
Ljung-Box test for standardized residuals: 
    -------------------------------------------------------------- 
     Statistic P-value Chi^2-d.f. 
[1,] 10.62 0.5615 12 
Ljung-Box test for squared standardized residuals: 
-------------------------------------------------------------- 
     Statistic P-value Chi^2-d.f. 
[1,] 1.085 1 12
```
## **Livros Grátis**

( <http://www.livrosgratis.com.br> )

Milhares de Livros para Download:

[Baixar](http://www.livrosgratis.com.br/cat_1/administracao/1) [livros](http://www.livrosgratis.com.br/cat_1/administracao/1) [de](http://www.livrosgratis.com.br/cat_1/administracao/1) [Administração](http://www.livrosgratis.com.br/cat_1/administracao/1) [Baixar](http://www.livrosgratis.com.br/cat_2/agronomia/1) [livros](http://www.livrosgratis.com.br/cat_2/agronomia/1) [de](http://www.livrosgratis.com.br/cat_2/agronomia/1) [Agronomia](http://www.livrosgratis.com.br/cat_2/agronomia/1) [Baixar](http://www.livrosgratis.com.br/cat_3/arquitetura/1) [livros](http://www.livrosgratis.com.br/cat_3/arquitetura/1) [de](http://www.livrosgratis.com.br/cat_3/arquitetura/1) [Arquitetura](http://www.livrosgratis.com.br/cat_3/arquitetura/1) [Baixar](http://www.livrosgratis.com.br/cat_4/artes/1) [livros](http://www.livrosgratis.com.br/cat_4/artes/1) [de](http://www.livrosgratis.com.br/cat_4/artes/1) [Artes](http://www.livrosgratis.com.br/cat_4/artes/1) [Baixar](http://www.livrosgratis.com.br/cat_5/astronomia/1) [livros](http://www.livrosgratis.com.br/cat_5/astronomia/1) [de](http://www.livrosgratis.com.br/cat_5/astronomia/1) [Astronomia](http://www.livrosgratis.com.br/cat_5/astronomia/1) [Baixar](http://www.livrosgratis.com.br/cat_6/biologia_geral/1) [livros](http://www.livrosgratis.com.br/cat_6/biologia_geral/1) [de](http://www.livrosgratis.com.br/cat_6/biologia_geral/1) [Biologia](http://www.livrosgratis.com.br/cat_6/biologia_geral/1) [Geral](http://www.livrosgratis.com.br/cat_6/biologia_geral/1) [Baixar](http://www.livrosgratis.com.br/cat_8/ciencia_da_computacao/1) [livros](http://www.livrosgratis.com.br/cat_8/ciencia_da_computacao/1) [de](http://www.livrosgratis.com.br/cat_8/ciencia_da_computacao/1) [Ciência](http://www.livrosgratis.com.br/cat_8/ciencia_da_computacao/1) [da](http://www.livrosgratis.com.br/cat_8/ciencia_da_computacao/1) [Computação](http://www.livrosgratis.com.br/cat_8/ciencia_da_computacao/1) [Baixar](http://www.livrosgratis.com.br/cat_9/ciencia_da_informacao/1) [livros](http://www.livrosgratis.com.br/cat_9/ciencia_da_informacao/1) [de](http://www.livrosgratis.com.br/cat_9/ciencia_da_informacao/1) [Ciência](http://www.livrosgratis.com.br/cat_9/ciencia_da_informacao/1) [da](http://www.livrosgratis.com.br/cat_9/ciencia_da_informacao/1) [Informação](http://www.livrosgratis.com.br/cat_9/ciencia_da_informacao/1) [Baixar](http://www.livrosgratis.com.br/cat_7/ciencia_politica/1) [livros](http://www.livrosgratis.com.br/cat_7/ciencia_politica/1) [de](http://www.livrosgratis.com.br/cat_7/ciencia_politica/1) [Ciência](http://www.livrosgratis.com.br/cat_7/ciencia_politica/1) [Política](http://www.livrosgratis.com.br/cat_7/ciencia_politica/1) [Baixar](http://www.livrosgratis.com.br/cat_10/ciencias_da_saude/1) [livros](http://www.livrosgratis.com.br/cat_10/ciencias_da_saude/1) [de](http://www.livrosgratis.com.br/cat_10/ciencias_da_saude/1) [Ciências](http://www.livrosgratis.com.br/cat_10/ciencias_da_saude/1) [da](http://www.livrosgratis.com.br/cat_10/ciencias_da_saude/1) [Saúde](http://www.livrosgratis.com.br/cat_10/ciencias_da_saude/1) [Baixar](http://www.livrosgratis.com.br/cat_11/comunicacao/1) [livros](http://www.livrosgratis.com.br/cat_11/comunicacao/1) [de](http://www.livrosgratis.com.br/cat_11/comunicacao/1) [Comunicação](http://www.livrosgratis.com.br/cat_11/comunicacao/1) [Baixar](http://www.livrosgratis.com.br/cat_12/conselho_nacional_de_educacao_-_cne/1) [livros](http://www.livrosgratis.com.br/cat_12/conselho_nacional_de_educacao_-_cne/1) [do](http://www.livrosgratis.com.br/cat_12/conselho_nacional_de_educacao_-_cne/1) [Conselho](http://www.livrosgratis.com.br/cat_12/conselho_nacional_de_educacao_-_cne/1) [Nacional](http://www.livrosgratis.com.br/cat_12/conselho_nacional_de_educacao_-_cne/1) [de](http://www.livrosgratis.com.br/cat_12/conselho_nacional_de_educacao_-_cne/1) [Educação - CNE](http://www.livrosgratis.com.br/cat_12/conselho_nacional_de_educacao_-_cne/1) [Baixar](http://www.livrosgratis.com.br/cat_13/defesa_civil/1) [livros](http://www.livrosgratis.com.br/cat_13/defesa_civil/1) [de](http://www.livrosgratis.com.br/cat_13/defesa_civil/1) [Defesa](http://www.livrosgratis.com.br/cat_13/defesa_civil/1) [civil](http://www.livrosgratis.com.br/cat_13/defesa_civil/1) [Baixar](http://www.livrosgratis.com.br/cat_14/direito/1) [livros](http://www.livrosgratis.com.br/cat_14/direito/1) [de](http://www.livrosgratis.com.br/cat_14/direito/1) [Direito](http://www.livrosgratis.com.br/cat_14/direito/1) [Baixar](http://www.livrosgratis.com.br/cat_15/direitos_humanos/1) [livros](http://www.livrosgratis.com.br/cat_15/direitos_humanos/1) [de](http://www.livrosgratis.com.br/cat_15/direitos_humanos/1) [Direitos](http://www.livrosgratis.com.br/cat_15/direitos_humanos/1) [humanos](http://www.livrosgratis.com.br/cat_15/direitos_humanos/1) [Baixar](http://www.livrosgratis.com.br/cat_16/economia/1) [livros](http://www.livrosgratis.com.br/cat_16/economia/1) [de](http://www.livrosgratis.com.br/cat_16/economia/1) [Economia](http://www.livrosgratis.com.br/cat_16/economia/1) [Baixar](http://www.livrosgratis.com.br/cat_17/economia_domestica/1) [livros](http://www.livrosgratis.com.br/cat_17/economia_domestica/1) [de](http://www.livrosgratis.com.br/cat_17/economia_domestica/1) [Economia](http://www.livrosgratis.com.br/cat_17/economia_domestica/1) [Doméstica](http://www.livrosgratis.com.br/cat_17/economia_domestica/1) [Baixar](http://www.livrosgratis.com.br/cat_18/educacao/1) [livros](http://www.livrosgratis.com.br/cat_18/educacao/1) [de](http://www.livrosgratis.com.br/cat_18/educacao/1) [Educação](http://www.livrosgratis.com.br/cat_18/educacao/1) [Baixar](http://www.livrosgratis.com.br/cat_19/educacao_-_transito/1) [livros](http://www.livrosgratis.com.br/cat_19/educacao_-_transito/1) [de](http://www.livrosgratis.com.br/cat_19/educacao_-_transito/1) [Educação - Trânsito](http://www.livrosgratis.com.br/cat_19/educacao_-_transito/1) [Baixar](http://www.livrosgratis.com.br/cat_20/educacao_fisica/1) [livros](http://www.livrosgratis.com.br/cat_20/educacao_fisica/1) [de](http://www.livrosgratis.com.br/cat_20/educacao_fisica/1) [Educação](http://www.livrosgratis.com.br/cat_20/educacao_fisica/1) [Física](http://www.livrosgratis.com.br/cat_20/educacao_fisica/1) [Baixar](http://www.livrosgratis.com.br/cat_21/engenharia_aeroespacial/1) [livros](http://www.livrosgratis.com.br/cat_21/engenharia_aeroespacial/1) [de](http://www.livrosgratis.com.br/cat_21/engenharia_aeroespacial/1) [Engenharia](http://www.livrosgratis.com.br/cat_21/engenharia_aeroespacial/1) [Aeroespacial](http://www.livrosgratis.com.br/cat_21/engenharia_aeroespacial/1) [Baixar](http://www.livrosgratis.com.br/cat_22/farmacia/1) [livros](http://www.livrosgratis.com.br/cat_22/farmacia/1) [de](http://www.livrosgratis.com.br/cat_22/farmacia/1) [Farmácia](http://www.livrosgratis.com.br/cat_22/farmacia/1) [Baixar](http://www.livrosgratis.com.br/cat_23/filosofia/1) [livros](http://www.livrosgratis.com.br/cat_23/filosofia/1) [de](http://www.livrosgratis.com.br/cat_23/filosofia/1) [Filosofia](http://www.livrosgratis.com.br/cat_23/filosofia/1) [Baixar](http://www.livrosgratis.com.br/cat_24/fisica/1) [livros](http://www.livrosgratis.com.br/cat_24/fisica/1) [de](http://www.livrosgratis.com.br/cat_24/fisica/1) [Física](http://www.livrosgratis.com.br/cat_24/fisica/1) [Baixar](http://www.livrosgratis.com.br/cat_25/geociencias/1) [livros](http://www.livrosgratis.com.br/cat_25/geociencias/1) [de](http://www.livrosgratis.com.br/cat_25/geociencias/1) [Geociências](http://www.livrosgratis.com.br/cat_25/geociencias/1) [Baixar](http://www.livrosgratis.com.br/cat_26/geografia/1) [livros](http://www.livrosgratis.com.br/cat_26/geografia/1) [de](http://www.livrosgratis.com.br/cat_26/geografia/1) [Geografia](http://www.livrosgratis.com.br/cat_26/geografia/1) [Baixar](http://www.livrosgratis.com.br/cat_27/historia/1) [livros](http://www.livrosgratis.com.br/cat_27/historia/1) [de](http://www.livrosgratis.com.br/cat_27/historia/1) [História](http://www.livrosgratis.com.br/cat_27/historia/1) [Baixar](http://www.livrosgratis.com.br/cat_31/linguas/1) [livros](http://www.livrosgratis.com.br/cat_31/linguas/1) [de](http://www.livrosgratis.com.br/cat_31/linguas/1) [Línguas](http://www.livrosgratis.com.br/cat_31/linguas/1)

[Baixar](http://www.livrosgratis.com.br/cat_28/literatura/1) [livros](http://www.livrosgratis.com.br/cat_28/literatura/1) [de](http://www.livrosgratis.com.br/cat_28/literatura/1) [Literatura](http://www.livrosgratis.com.br/cat_28/literatura/1) [Baixar](http://www.livrosgratis.com.br/cat_30/literatura_de_cordel/1) [livros](http://www.livrosgratis.com.br/cat_30/literatura_de_cordel/1) [de](http://www.livrosgratis.com.br/cat_30/literatura_de_cordel/1) [Literatura](http://www.livrosgratis.com.br/cat_30/literatura_de_cordel/1) [de](http://www.livrosgratis.com.br/cat_30/literatura_de_cordel/1) [Cordel](http://www.livrosgratis.com.br/cat_30/literatura_de_cordel/1) [Baixar](http://www.livrosgratis.com.br/cat_29/literatura_infantil/1) [livros](http://www.livrosgratis.com.br/cat_29/literatura_infantil/1) [de](http://www.livrosgratis.com.br/cat_29/literatura_infantil/1) [Literatura](http://www.livrosgratis.com.br/cat_29/literatura_infantil/1) [Infantil](http://www.livrosgratis.com.br/cat_29/literatura_infantil/1) [Baixar](http://www.livrosgratis.com.br/cat_32/matematica/1) [livros](http://www.livrosgratis.com.br/cat_32/matematica/1) [de](http://www.livrosgratis.com.br/cat_32/matematica/1) [Matemática](http://www.livrosgratis.com.br/cat_32/matematica/1) [Baixar](http://www.livrosgratis.com.br/cat_33/medicina/1) [livros](http://www.livrosgratis.com.br/cat_33/medicina/1) [de](http://www.livrosgratis.com.br/cat_33/medicina/1) [Medicina](http://www.livrosgratis.com.br/cat_33/medicina/1) [Baixar](http://www.livrosgratis.com.br/cat_34/medicina_veterinaria/1) [livros](http://www.livrosgratis.com.br/cat_34/medicina_veterinaria/1) [de](http://www.livrosgratis.com.br/cat_34/medicina_veterinaria/1) [Medicina](http://www.livrosgratis.com.br/cat_34/medicina_veterinaria/1) [Veterinária](http://www.livrosgratis.com.br/cat_34/medicina_veterinaria/1) [Baixar](http://www.livrosgratis.com.br/cat_35/meio_ambiente/1) [livros](http://www.livrosgratis.com.br/cat_35/meio_ambiente/1) [de](http://www.livrosgratis.com.br/cat_35/meio_ambiente/1) [Meio](http://www.livrosgratis.com.br/cat_35/meio_ambiente/1) [Ambiente](http://www.livrosgratis.com.br/cat_35/meio_ambiente/1) [Baixar](http://www.livrosgratis.com.br/cat_36/meteorologia/1) [livros](http://www.livrosgratis.com.br/cat_36/meteorologia/1) [de](http://www.livrosgratis.com.br/cat_36/meteorologia/1) [Meteorologia](http://www.livrosgratis.com.br/cat_36/meteorologia/1) [Baixar](http://www.livrosgratis.com.br/cat_45/monografias_e_tcc/1) [Monografias](http://www.livrosgratis.com.br/cat_45/monografias_e_tcc/1) [e](http://www.livrosgratis.com.br/cat_45/monografias_e_tcc/1) [TCC](http://www.livrosgratis.com.br/cat_45/monografias_e_tcc/1) [Baixar](http://www.livrosgratis.com.br/cat_37/multidisciplinar/1) [livros](http://www.livrosgratis.com.br/cat_37/multidisciplinar/1) [Multidisciplinar](http://www.livrosgratis.com.br/cat_37/multidisciplinar/1) [Baixar](http://www.livrosgratis.com.br/cat_38/musica/1) [livros](http://www.livrosgratis.com.br/cat_38/musica/1) [de](http://www.livrosgratis.com.br/cat_38/musica/1) [Música](http://www.livrosgratis.com.br/cat_38/musica/1) [Baixar](http://www.livrosgratis.com.br/cat_39/psicologia/1) [livros](http://www.livrosgratis.com.br/cat_39/psicologia/1) [de](http://www.livrosgratis.com.br/cat_39/psicologia/1) [Psicologia](http://www.livrosgratis.com.br/cat_39/psicologia/1) [Baixar](http://www.livrosgratis.com.br/cat_40/quimica/1) [livros](http://www.livrosgratis.com.br/cat_40/quimica/1) [de](http://www.livrosgratis.com.br/cat_40/quimica/1) [Química](http://www.livrosgratis.com.br/cat_40/quimica/1) [Baixar](http://www.livrosgratis.com.br/cat_41/saude_coletiva/1) [livros](http://www.livrosgratis.com.br/cat_41/saude_coletiva/1) [de](http://www.livrosgratis.com.br/cat_41/saude_coletiva/1) [Saúde](http://www.livrosgratis.com.br/cat_41/saude_coletiva/1) [Coletiva](http://www.livrosgratis.com.br/cat_41/saude_coletiva/1) [Baixar](http://www.livrosgratis.com.br/cat_42/servico_social/1) [livros](http://www.livrosgratis.com.br/cat_42/servico_social/1) [de](http://www.livrosgratis.com.br/cat_42/servico_social/1) [Serviço](http://www.livrosgratis.com.br/cat_42/servico_social/1) [Social](http://www.livrosgratis.com.br/cat_42/servico_social/1) [Baixar](http://www.livrosgratis.com.br/cat_43/sociologia/1) [livros](http://www.livrosgratis.com.br/cat_43/sociologia/1) [de](http://www.livrosgratis.com.br/cat_43/sociologia/1) [Sociologia](http://www.livrosgratis.com.br/cat_43/sociologia/1) [Baixar](http://www.livrosgratis.com.br/cat_44/teologia/1) [livros](http://www.livrosgratis.com.br/cat_44/teologia/1) [de](http://www.livrosgratis.com.br/cat_44/teologia/1) [Teologia](http://www.livrosgratis.com.br/cat_44/teologia/1) [Baixar](http://www.livrosgratis.com.br/cat_46/trabalho/1) [livros](http://www.livrosgratis.com.br/cat_46/trabalho/1) [de](http://www.livrosgratis.com.br/cat_46/trabalho/1) [Trabalho](http://www.livrosgratis.com.br/cat_46/trabalho/1) [Baixar](http://www.livrosgratis.com.br/cat_47/turismo/1) [livros](http://www.livrosgratis.com.br/cat_47/turismo/1) [de](http://www.livrosgratis.com.br/cat_47/turismo/1) [Turismo](http://www.livrosgratis.com.br/cat_47/turismo/1)